#### **République Algérienne Démocratique et Populaire Ministère de l'Enseignement Supérieur et de la Recherche Scientifique**

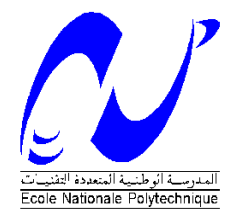

Ecole Nationale Polytechnique Département d'Electrotechnique Laboratoire de Recherche en Electrotechnique

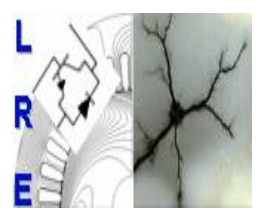

Mémoire de : Master en électrotechnique

> Présenté par : **MERINI Seddam Hocine**

## **Intitulé**

# **Commande Numérique en Vitesse d'une SRM**

### **Membres du jury :**

 Président **D.Namane** docteur à l'ENP Rapporteur **M.O. MAHMOUDI** professeur à l'ENP **Dr. H. SAHRAOUI** docteur à l'ENP

Examinateurs **L.Nezli Examinateurs L.Nezli professeur** à l'ENP  **Dr. H. SAHRAOUI** docteur à l'ENP

## **ENP 2015**

**Laboratoire de Recherche en Electrotechnique (LRE) - Ecole Nationale Polytechnique (ENP) 10, Avenue des Frères Oudek, Hassen Badi, BP. 182, 16200 El Harrach, Alger, Algérie [www.lre.enp.edu.dz](http://www.lre.enp.edu.dz/) [www.enp.edu.dz](http://www.enp.edu.dz/)**

## <span id="page-1-0"></span>Remerciements

Je remercie Allah le tous puissant, maitre et créateur des monde. Et paix, et salut au prophète Mohammed, ainsi à sa famille, ses compagnons et frères jusqu'au jour de la résurrection. Je remercie à cette occasion mes chers parents, pour pour le soutient aussi bien morale que financier : Merci Maman, Merci Papa.

J'exprime ma profonde gratitude à madame H.SAHRAOUI docteur à l'école nationale polytechnique d'Alger pour m'avoir dirigé tout au long de ce travail et pour sa patience et sa disponibilité. Je remercie aussi monsieur M.O.MAHMOUDI professeur à l'école national polytechnique pour ces précieux conseils. Je tient à remercier également monsieur H.ZERROUG Professeur à l'USTHB pour nous avoir mis confiance en moi en mettant à notre disposition son banc d'essais. Nous adressons nos vifs remerciements aux membres du jury pour l'honneur qu'ils nous ont fait en acceptant d'examiner ce travail. Je remercie Mr KHERIF Omar et DJELTIOUI Abdennour pour leurs aide.

.<br>ملخص : ملحص :<br>يتمثل هذا العمل في تحديد السرعة لمحرك 12/8SRM باستخدام وحدة تحكم مصغرة (microcontroller) .<br>ما ما مكتب الماضي في المستقدمة المتشاكلة العالمية التفتية المستقدم المستقدم المستقدم . ֦֧֦֧֦֧֡<u>֦</u>  $\overline{a}$  $\overline{a}$  $\overline{a}$  $\overline{a}$ ֦ .<br>.. ֦֧֦֦֦֦֦֦֦֦֦֦֦֦֦֦֦֦֦֦֦֦֦֦֦֦֦֦֦֦֦֦֦֦ يتمس هذا العمل في تحديد الشرعة معرفة h27851.0 بالمنتخذام وتحده حكم مصغره (microcontroiter) .<br>يتم إجراء محاكاة الحهاز في بيئة Simulink/MATLAB . وقد تم إعداد البرنامج على وحدة تحكم من نوع ֦ . ļ ์<br>.. .<br>.. .<br>ء .<br>د  $\overline{a}$ ֚֚֞ @ ļ Õ -<br>.. <u>ر</u>  $\overline{\phantom{0}}$ م المستوى المستوى المستوى ...<br>7MS320F28335 اجل تحكم في حلقة مفتوحة ب SRM ، والذي سمح لنا بدراسة تأثير المتغيرات المختلفة ֦֧֦֧֦֧֦֧֦֧֦֧֦֧֦֧֦֧֚֚֡֝<br>֧֚֝ .<br>..  $\overline{\phantom{a}}$ i  $\overline{\phantom{a}}$ Į,  $\ddot{\cdot}$  $\ddot{\phantom{0}}$ د<br>ز ֧֘ أ .<br>. .<br>ت ֦֧֦֧֦֧֦֧֡<u>֚</u> A ֦ ֦ .<br>. l. .<br>..  $\overline{\phantom{a}}$ Į. l.  $\overline{a}$ ֦  $\vdots$ وووود مصدر الله على الله علم الله عن الله على الله على الله عن الله عن الله عن الله عن الله عن الله عنه الله ع<br>على أداء الالة. وعلاوة على ذلك، تم تنفيذ عملية التحكم في سرعة عن طريق المحاكاة وتنفيذها على معدل من  $\ddot{\cdot}$  $\overline{a}$ ֦  $\ddot{\cdot}$ Į.  $\ddot{\phantom{0}}$ l. j  $\overline{a}$ ى<br>نوع PI واخر من نوع IP . وقد أكدت التجارب التي أجريت العملية المناسبة لاختبار دارة التجريب، والجهاز ֦  $\ddot{\cdot}$ .<br>.  $\ddot{\cdot}$ ֦ ֦  $\ddot{\cdot}$  $\overline{a}$ Į. .<br>. ֦֝֝֝֝֝֝֝֝֝֝֝֝֝֝<br>֧֪֪֚֝ .<br>د <u>ر</u> ֦֧֦֧֦֧֦֧֡<u>֚</u> l. .<br>.. Į.  $\ddot{\cdot}$ .<br>.. <u>،</u> י<br>3 ֦֧֦֧֦֧֦֧֡<u>֚</u> أ .<br>ز ت<br>يستجيب بشكل جيد للأمر المفروض.  $\overline{\phantom{a}}$  ֠  $\ddot{\cdot}$ J  $\ddot{\cdot}$  $\overline{\phantom{0}}$ <u>ر</u>

 $\iota$   $12/8 SRM$  ,  $TMS320F28335$ ֦֧֦֧֦֧֦֧֡<u>֚</u> .<br>كلمات مفتاحية : تحديد السرعة، وحدةتمحكمِ مصغرة Į. l. l.  $\ddot{\cdot}$ .<br>..  $\overline{\phantom{a}}$ . محلقة مفتوحة ، PI ، قاب VI ، كما ،  $Simulink/MATLAB$  ، .<br>. .<br>.  $\ddot{\cdot}$  Į. l.

#### Résumé

Ce travail consiste en la modélisation et la commande d'un moteur  $\emph{SRM12/8}$  en régime linéaire par microcontrôleur. Une simulation de la machine est réalisée sous l'environnement  $Mathb/Simulink$ . Un programme a été élaboré sur le microcontrôleur TMS320F28335 pour la commande en boucle ouverte de la SRM, qui nous a permis d'étudier l'influence des différents paramètres sur les performances de la machine. De plus, une commande en vitesse à été effectué par simulation et implémentée sur microcontrôleur pour les régulateur  $PI$  et  $IP$ . Les essais effectués ont confirmé le bon fonctionnement du banc d'essai, et la machine a bien réagit à la commande imposée.

Mots clés :  $SRM12/8$ ,  $Mathb/Simulink$ , microcontrôleur,  $TMS320F28335$ , commande ,boucle ouverte ,  $PI$  ,  $IP.$ 

#### Abstract

This work consists of the speed control of a 12/8 SRM using a microcontroller. A simulation of the machine is made in Matlab/Simulink environment. A program was developed on the TMS320F28335 microcontroller for open loop control of the SRM, which allowed us to study the influence of various parameters on the performance of the machine. Furthermore, a speed control has been performed by simulation and implemented on microcontroller for PI and IP controller . The tests performed have confirmed proper operation of the test bench, and the machine responds well to the imposed command.

<span id="page-2-0"></span>Key words :  $SRM12/8$ ,  $Mathb/Simulink$ , microcontroler,  $TMS320F28335$ , control ,close-loop ,  $PI$  ,  $IP$ .

֦

## Table des matières

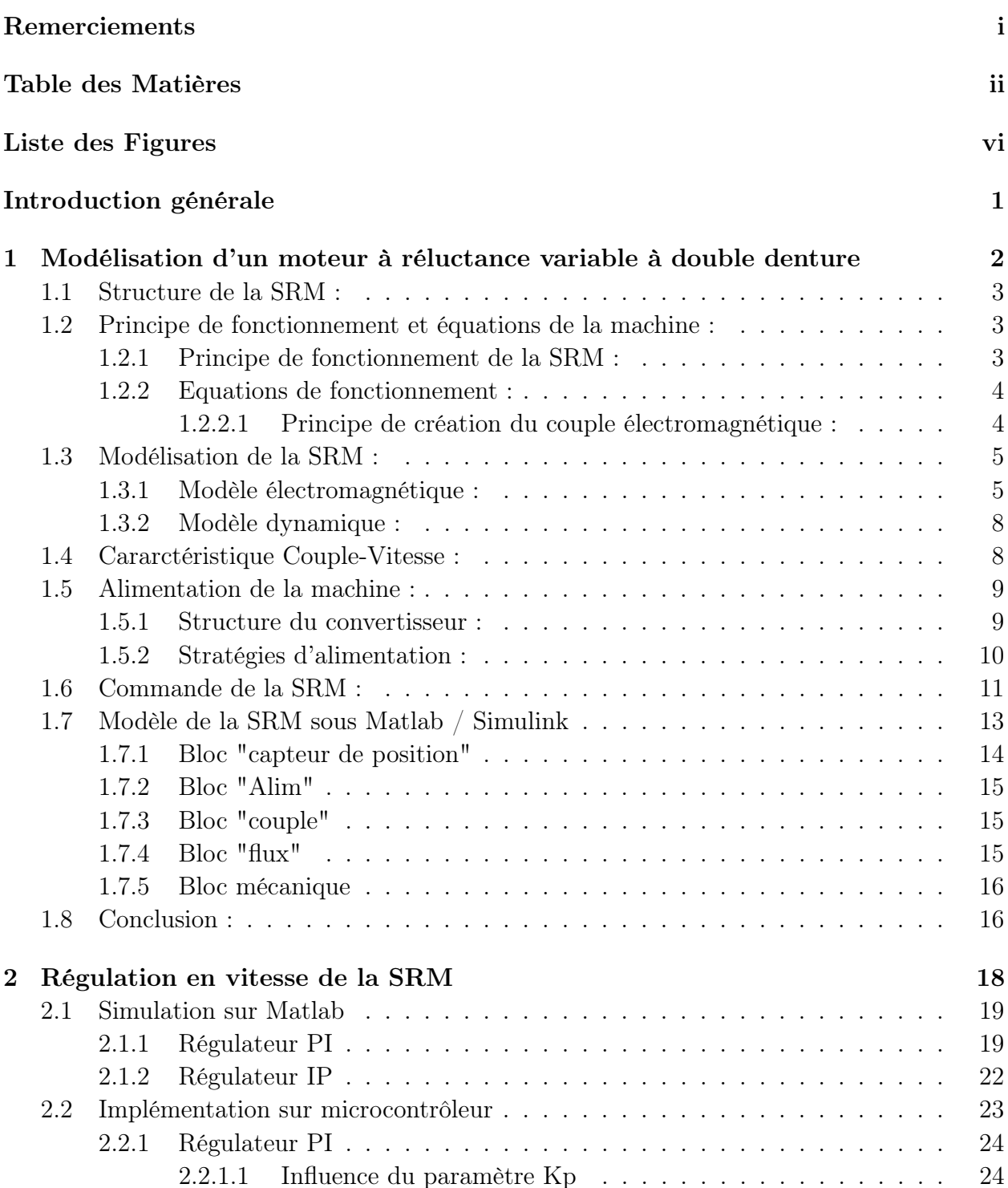

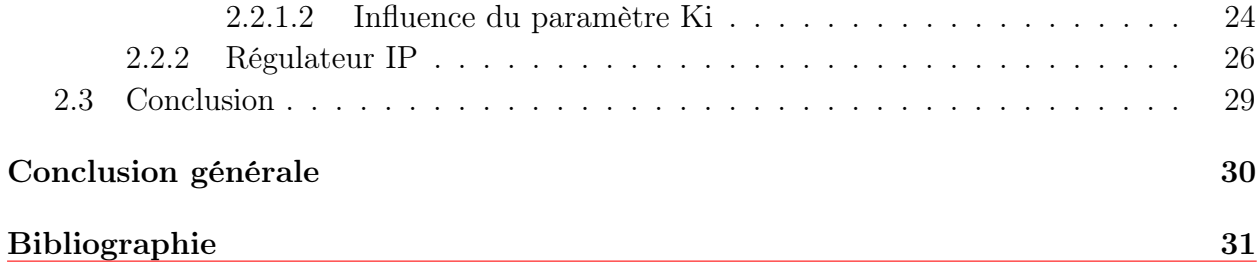

## Liste des symboles

SRM : Switched Reluctance Machine.

MRV : Machines à réluctance variable.

Ns : Nombre de dents du stator.

Nr : Nombre de dents du rotor.

 $V_{DC}$ : Tension du bus continue.

I : Courant de la phase.

I : Courant de référence de l'alimentation par hystérisis.

∆I : Largeur de la bande d'hystérésis.

f.c.e.m : Force contre électromotrice.

R : Résistance d'une phase.

 $\Psi$ : Flux vu par la phase.

L1, L2, L3 : Inductance des phases  $1,2$  et 3.

 $L_{max}$ : Inductance maximale.

 $L_{min}$ : Inductance minimale d'opposition.

Ω : Vitesse de rotation de la machine.

 $\theta_{on}$ : Angle d'alimentation.

 $\theta_{off}$ : Angle d'extinction.

 $\omega_b$ : Vitesse de base.

 $C_{em}$ : Couple électromagnétique.

 $C_r$ : Couple résistant.

 $f_r$ : Coefficient de frottement visqueux.

J : Moment d'inertie du rotor de la SRM.

 $W_m$ : Énergie mécanique.

 $W:$  Énergie magnétique.

 $W'$ : Co-énergie magnétique.

PWM : Pulse Width Modulation.

MLI : Modulation de la Largeur d'Impulsion.

PI : Régulateur Proportionnel intégral actions parallèles.

PI : Régulateur Proportionnel intégral actions en cascades.

DSP : Digital Signal Processor.

GPIO : General purpose input output.

eQEP : enhenced Quadrature Encoder Pulse.

POSCNT : Compteur de position.

interrupt : Interruption.

NEWPOS : La valeur actuelle du compteur POSCNT.

OLDPOS : Position de référence.

<span id="page-6-0"></span>TI : Texas Instrument.

# Liste des Figures

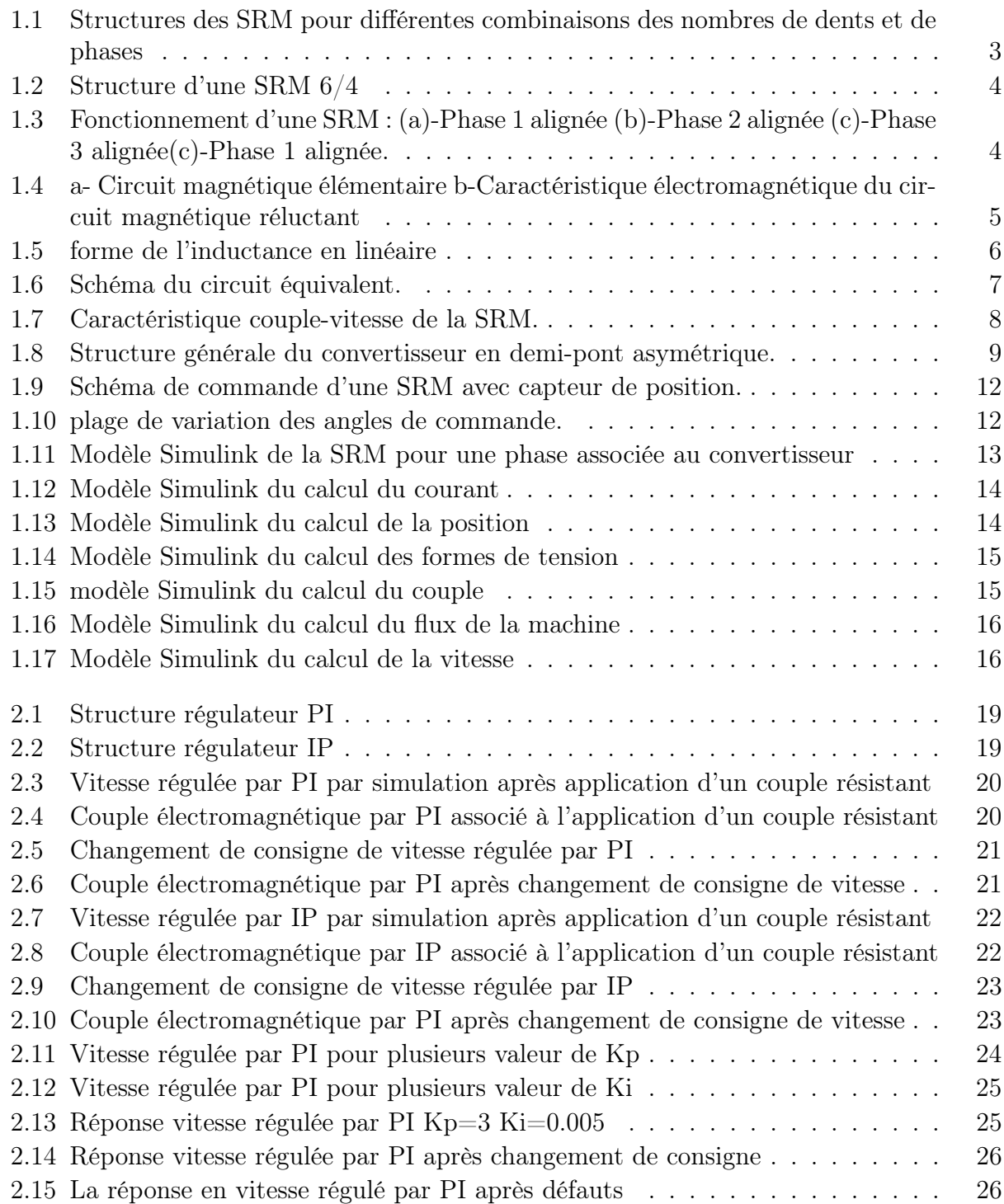

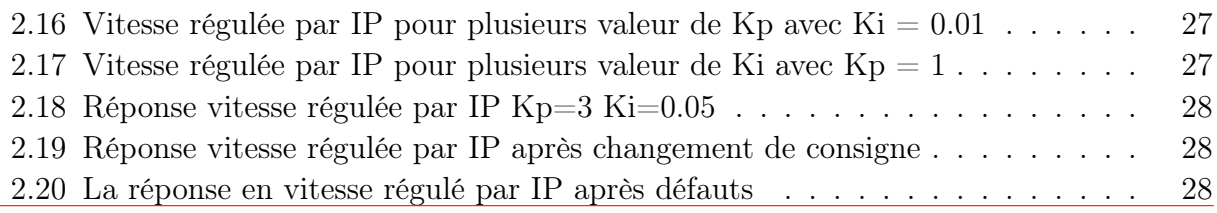

## <span id="page-9-0"></span>Introduction générale :

Avec le développement de l'électronique de puissance et les techniques de commandes des machines électriques, les machines à réluctance variable appellées communaiment SRM ont trouvé une place importante dans l'industrie, comme une alternative des autres types de moteurs électriques.Les SRM ont été utilisées dans différentes applications nécessitant une régulation de vitesse, de la basse puissance comme dans les machines-à-laver, séchoirs et les robots, aux moyennes puissances : voitures électriques, mines, industrie de l'aviation, etc.

Malgré quelques inconvénients, les chercheurs ont commencé à donner plus d'importance à la SRM pour ses performances remarquables surtout à des vitesses élevées, la dernière décennie a connu un intérêt significatif pour cette machine, en modélisation, en contrôle et en simulation dans les entrainements à vitesse variable.

Dans ce travail, nous nous proposons de faire une étude de la commande en vitesse d'une SRM 12/8 en utilisant le microcontrôleurs Texas Instrument TMS320F28335. A cet effet le travail est subdivisé en deux chapitres :

Au premier chapitre, nous présentons de façon générale le principe et les équtions de fonctionnement de la SRM, ainsi que les différents éléments constituant son système d'entrainement,et les différentes Stratégies de commande.

Le deuxième chapitre est consacré à une étude de la commande en boucle fermée d'une SRM utilisant un banc d'essai à SRM 12/8 avec un microcontrolleur. a cet effet on utilise deux types de régulateurs(PI et IP)dimmensionnés par simulation et experimentallement. des tests de robustesse et de tolérance aux defaut sont éffectués à la fin pour une comparaison des performances des deux type de régulateurs.

## <span id="page-10-0"></span>Chapitre 1

# Modélisation d'un moteur à réluctance variable à double denture

## Introduction :

La SRM est une machine simple à constuire vu son rotor n'inclue pas de bobinage , Par contre, son modèle est complexe vu les nonlinéarités qu'elle comprend.

Dans ce chapitre on entammelastructure de la SRM, son Principe et ses équations de fonctionnement.

à la fin un modèle en MATLAB/simulink du système d'entrainement à base d'une SRM 12/8 est proposé à partir du modèle mathématique élaboré.

#### <span id="page-11-0"></span>1.1 Structure de la SRM :

Les SRM sont des machines à doubles dentures et de structure simple qui ne comprend ni bobinages ni aimants permanents au rotor [\[1,](#page-39-1) [2\]](#page-39-2). Chaque structure reçoit une appellation relative à son nombre de dents, par exemple "6/4" signifie : 6 dents au stator et 4 dents au rotor [\[3,](#page-39-3) [4\]](#page-39-4), les circuits magnétiques du stator et du rotor sont construits à partir d'un empilage de tôles magnétiques(voir figure [1.2\)](#page-12-2)(a) afin de minimiser au maximum les pertes par courant de Foucault. Différentes structure avec différentes combinaisons du nombre de dents rotorique et statoriques, sont présentées sur la figure [1.1\(](#page-11-3)b)

<span id="page-11-3"></span>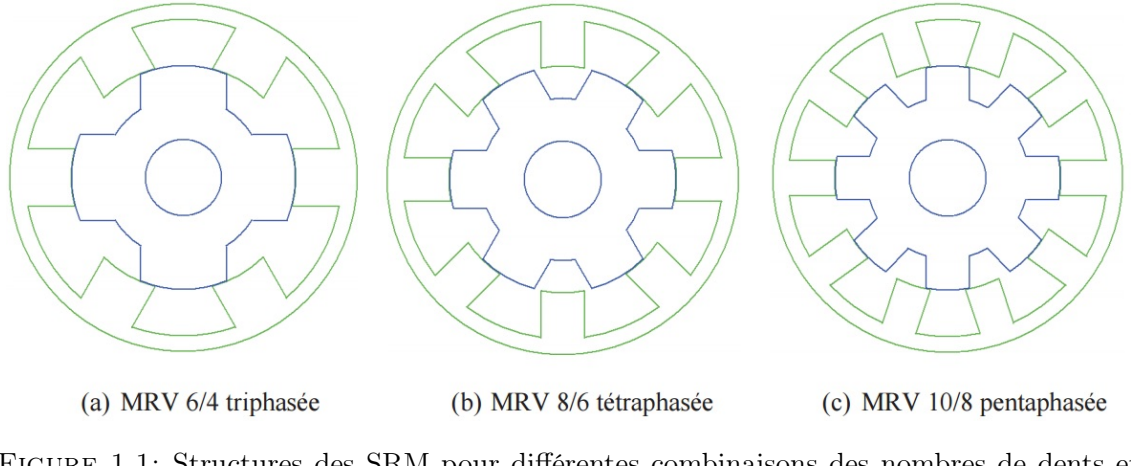

Figure 1.1: Structures des SRM pour différentes combinaisons des nombres de dents et de phases

Les bobinages constituant les phases du moteur sont exclusivement localisés au niveau des encoches du stator.Ils sont de type concentrique (d'où l'indépendance des phases). Chaque bobine est répartie sur des dents diamétralement opposés et connectés en série ou en parallèle à l'alimentation de sorte que les flux produits soient additives [\[1,](#page-39-1) [2,](#page-39-2) [5–](#page-39-5)[7\]](#page-39-6).

Le bobinage d'une SRM 6/4 est illustré sur la figure [1.2b](#page-12-4) : Chaque dent bobinée (au stator) représente elle-même le pôle [\[5,](#page-39-5) [6\]](#page-39-7). Le nombre de pôles est relativement faible par rapport à ceux des MRV classiques et les performances couple- vitesse sont semblables à celles des machines asynchrones et synchrones à aimant permanent. [\[2,](#page-39-2) [6,](#page-39-7) [8\]](#page-39-8).

## <span id="page-11-1"></span>1.2 Principe de fonctionnement et équations de la machine :

#### <span id="page-11-2"></span>1.2.1 Principe de fonctionnement de la SRM :

Le fonctionnement est illustré sur un exemple de SRM triphasée de type 6/4. Ainsi, en alimentant successivement chacune des phases 1 2 3, il est possible d'obtenir un mouvement

<span id="page-12-2"></span>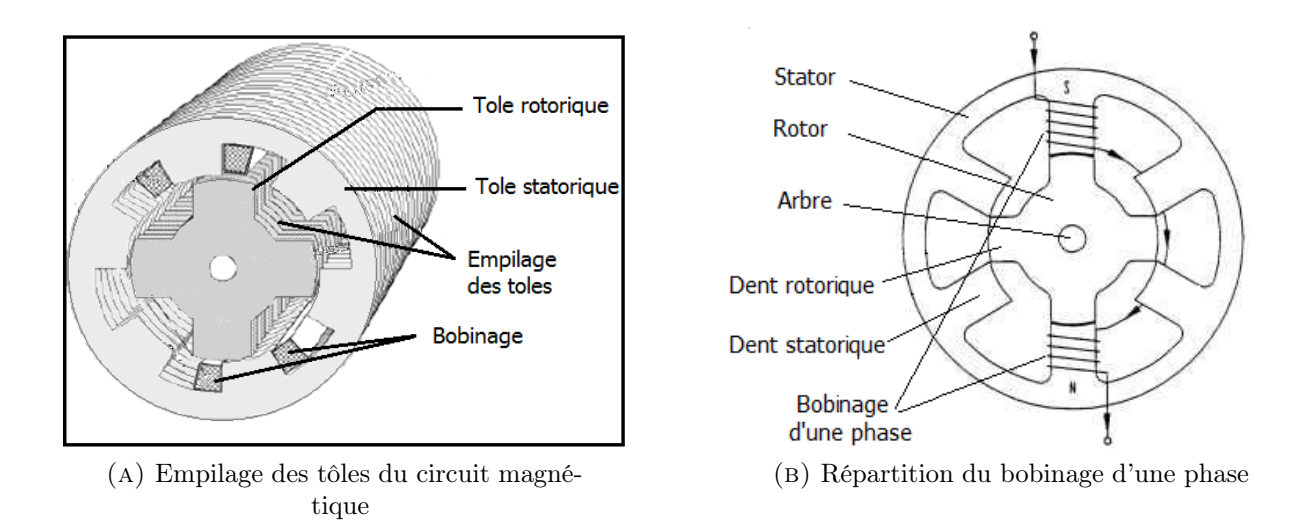

<span id="page-12-4"></span>Figure 1.2: Structure d'une SRM 6/4

de rotation continu dans le sens horaire  $[6, 9-11]$  $[6, 9-11]$  $[6, 9-11]$  $[6, 9-11]$ , comme le montre la figure suivante  $[11]$ :

<span id="page-12-3"></span>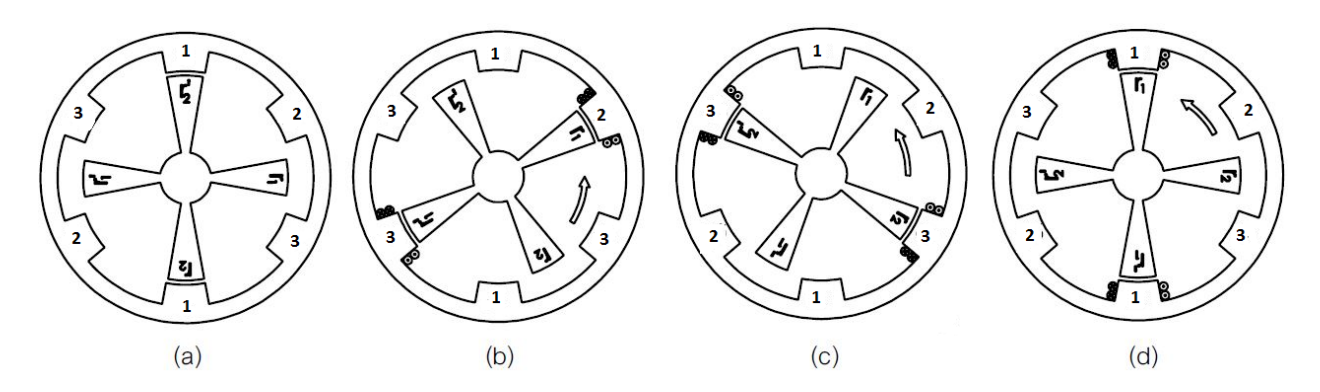

Figure 1.3: Fonctionnement d'une SRM : (a)-Phase 1 alignée (b)-Phase 2 alignée (c)-Phase 3 alignée(c)-Phase 1 alignée.

Un tour du rotor est réalisé en effectuant la séquence 1-2-3 autant de fois qu'il y a de nombre de pôles au stator. La commutation de courants dans la séquence 1-3-2 produit donc une inversion de rotation du rotor.

#### <span id="page-12-0"></span>1.2.2 Equations de fonctionnement :

#### <span id="page-12-1"></span>1.2.2.1 Principe de création du couple électromagnétique :

Le principe de la production du couple électromagnétique est donné à partir de la machine élémentaire présentée sur la figure suivante[\[12\]](#page-40-1) :

Le couple de la SRM est créé par *le principe de variation de la réluctance* provoqué par la déformation du circuit magnétique [\[2,](#page-39-2) [8,](#page-39-8) [13\]](#page-40-2).La position de la partie mobile est repérée par l'angle θ. On distingue deux positions particulières : La position d'alignement dite de

<span id="page-13-2"></span>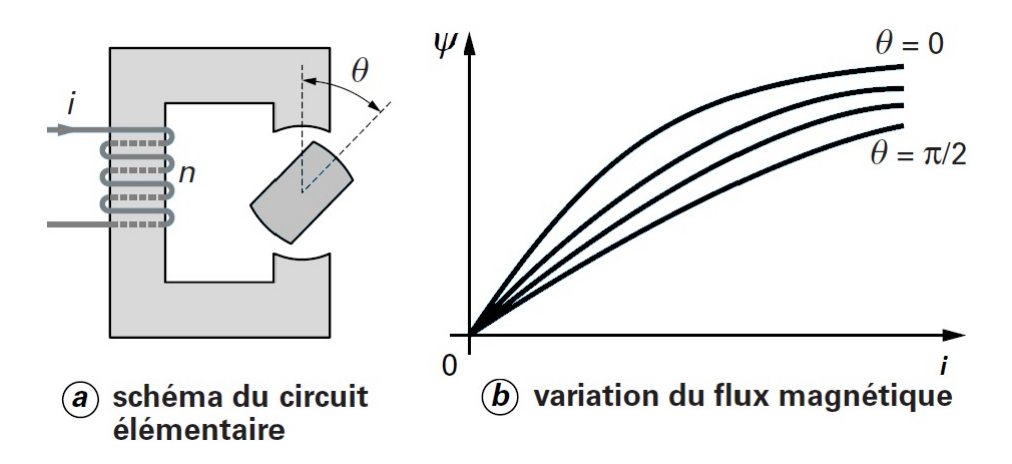

Figure 1.4: a- Circuit magnétique élémentaire b-Caractéristique électromagnétique du circuit magnétique réluctant

conjonction ( $\theta = 0$ ) correspondant à la réluctance minimale du circuit magnétique, et la position de non-alignement  $(\theta = \Pi/2)$  dite d'opposition correspondant à la réluctance maximale. En alimentant le bobinage, le rotor se déplace de sorte que la réluctance du circuit magnétique soit minimale et ceci quel que soit le sens du courant [\[3,](#page-39-3) [7,](#page-39-6) [14\]](#page-40-3).

Par la méthode de variation des énergies [\[15\]](#page-40-4), on montre que le couple instantané de toute machine électromagnétique s'exprime (en convention moteur) en fonction de l'énergie magnétique W comme [\[3,](#page-39-3) [7,](#page-39-6) [12,](#page-40-1) [14\]](#page-40-3) :

$$
C_{em} = \left[\frac{\partial W}{\partial \theta}\right]_{\psi=cst} \tag{1.1}
$$

Ou bien en fonction de la coénergie W' :

$$
C_{em} = \left[\frac{\partial W'}{\partial \theta}\right]_{i=cst} \tag{1.2}
$$

### <span id="page-13-0"></span>1.3 Modélisation de la SRM :

#### <span id="page-13-1"></span>1.3.1 Modèle électromagnétique :

Le modèle mathématique qu'on a choisi est basé sur la variation de l'inductance en fonction de la position des phases, il est généralement utilisé lorsqu'on ne tient pas compte de la saturation où  $L = L(\theta)$ , ce qui correspond à la forme de la figure suivante.

<span id="page-14-0"></span>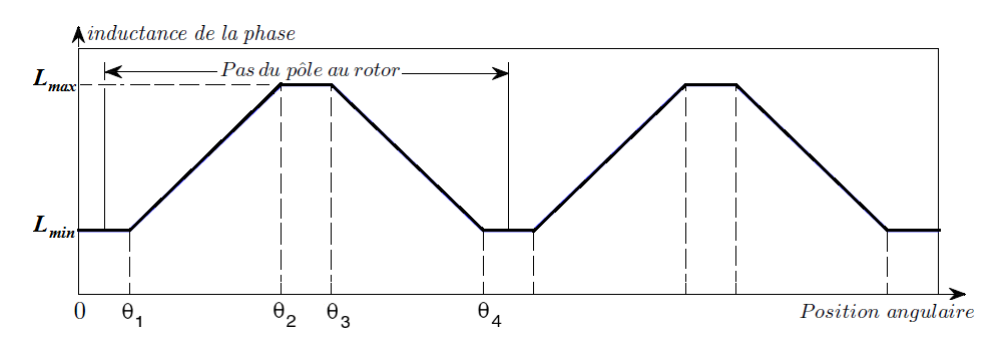

Figure 1.5: forme de l'inductance en linéaire

#### Hypothèses simplificatrices

En vue de simplification du modèle, les hypothèses de travail sont les suivantes[\[16\]](#page-40-5)[\[10\]](#page-39-10) :

- l'effet de la mutuelle entre les différentes phases est négligé.
- L'hystérésis et l'effet de bord sont négligés.
- Les paramètres de chaque phase sont identiques.
- Les courants induits dans le circuit magnétique sont négligés (circuit magnétique feuilleté).
- La résistance des enroulements est constante et indépendante de la température.
- Les interrupteurs du convertisseur sont parfaits.
- La tension est parfaitement continue.

L'équation électrique par phase est donnée par [\[3,](#page-39-3) [7,](#page-39-6) [14\]](#page-40-3) :

<span id="page-14-1"></span>
$$
V_j = R_s \dot{X}_j + \frac{\partial \Psi_j}{\partial t} \tag{1.3}
$$

Où

- $R_s$ : Résistance du bobinage de chaque phase du stator, exprimée en ohms  $(Ω)$
- $V_j$ : la tension appliquée à la jème phase, en volts (v)
- $\Psi_j$ : le flux magnétique totale par phase, en Weber (W)
- $i_j$ : le courant passant dans la jème phase, exprimé en ampère  $(A)$
- $\theta$ : Position mécanique du rotor, exprimé en radians (rad)

Sachant que le flux par phase peut être exprimé comme :

$$
\Psi_j = L.i_j \tag{1.4}
$$

L'équation [\(1.3\)](#page-14-1) de la tension peut alors être ré-exprimée par [\[7\]](#page-39-6) :

<span id="page-15-1"></span>
$$
V_j = R_s \dot{i}_j + L(\theta) \frac{\partial i_j}{\partial t} + \frac{\partial L(\theta)}{\partial \theta} \omega \dot{i}_j \tag{1.5}
$$

L'équation [1.5](#page-15-1) est semblable à celle d'un moteur à courant continu à excitation série, où le dernier terme de la droite représente la f.c.e.m produite par la variation du champ magnétique, or pour le cas des SRM la f.c.e.m dépend du courant et donc du point de fonctionnement, elle est exprimée par :

$$
e = \frac{\partial L}{\partial \theta} \omega \dot{u}_j \tag{1.6}
$$

A partir des expressions de la tension et de la f.c.e.m, le circuit équivalent par phase de la SRM peut être donné par le schéma de la figure [1.6](#page-15-0) ci-dessus.

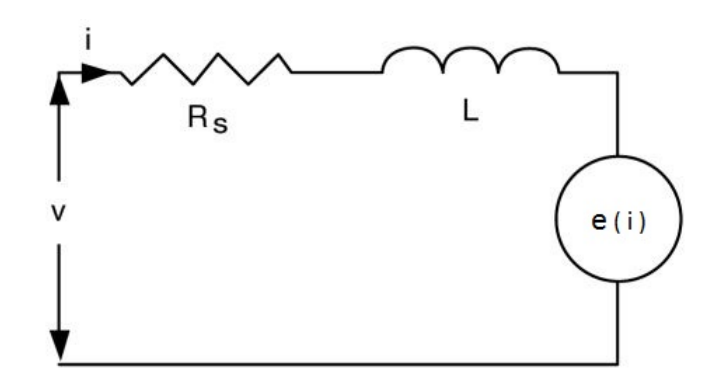

<span id="page-15-0"></span>Figure 1.6: Schéma du circuit équivalent.

Dans ce cas, le couple peut s'exprimer par [\[14\]](#page-40-3),[\[3\]](#page-39-3),[\[1\]](#page-39-1),[\[7\]](#page-39-6) :

$$
(C_{em})_j = \frac{1}{2} \frac{\partial L(\theta)}{\partial \theta} i_j^2 \tag{1.7}
$$

On remarque que le sens du couple est indépendant du sens de courant. il dépend essentiellement du signe de la pente de la caractéristique de l'inductance  $\frac{\partial L(\theta)}{\partial \theta}$ .

pour une machine de "m" phases, le couple totale est exprimée par :

$$
(C_{em})_{totale} = \sum_{j=1}^{m} (C_{em})_j
$$
\n(1.8)

#### <span id="page-16-0"></span>1.3.2 Modèle dynamique :

L'équation mécanique de la SRM est donnée par :

$$
(C_{em})_{totale} = J.\frac{\partial \omega}{\partial t} + f_r.\omega + C_r \tag{1.9}
$$

- $\omega$  :vitesse angulaire de rotation en radians par second (rad/s)
- $C_{em}$  :couple totale du moteur en Newton-mètre (Nm).
- $C_r$  est le couple de charge
- $\bullet$   $\,J$  est le moment d'inertie du rotor
- $f_r$  le coefficient de frottement visqueux

Cette équation régit le comportement dynamique du moteur, elle permet de déterminer les performances dynamiques au démarrage et lors du changement de vitesses dues à la variation de la charge ou de la tension d'alimentation.

### <span id="page-16-1"></span>1.4 Cararctéristique Couple-Vitesse :

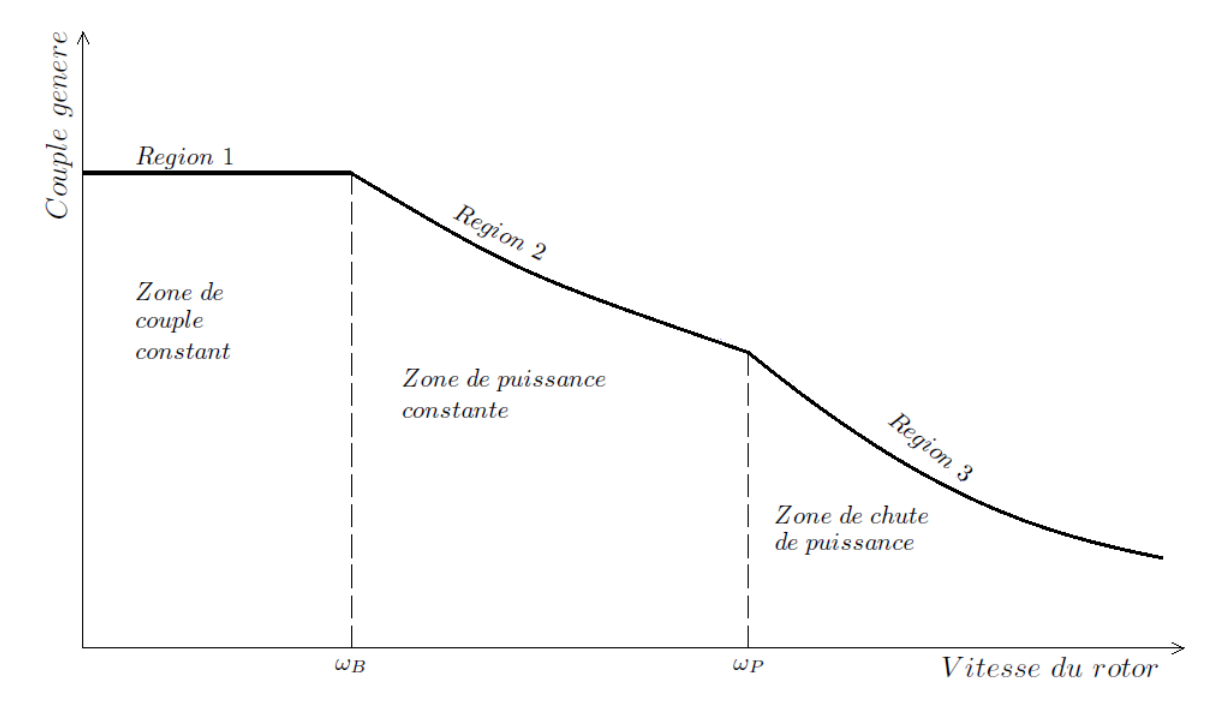

<span id="page-16-2"></span>Figure 1.7: Caractéristique couple-vitesse de la SRM.

Cette caractéristique comprend trois zones :

zone de couple constant où le courant est régulé.

zone de puissance constante :appelé aussi zone de survitesse ou d'entrainement. Le couple ne peut plus être maintenue constant mais le fonctionnement à puissance constante est possible dans cette région.

Zone de chute de puissance : ni la puissance ni le couple ne peuvent être maintenus constant.

 $\omega_B$  est la vitesse de base : c'est la vitesse limite du fonctionnement à couple constant.

### <span id="page-17-0"></span>1.5 Alimentation de la machine :

#### <span id="page-17-1"></span>1.5.1 Structure du convertisseur :

Il existe plusieurs topologies pour les convertisseurs destinés à l'alimentation des SRM. Le choix entre ces topologies est pondéré d'une part par les performances du moteur, et d'autre part par le coût du système d'entrainement.

La topologies la plus utilisée est la structure en demi-pont asymétrique où chaque phase est alimentée par un hacheur de tension. la figure [1.8](#page-17-2) montre un convertisseur en demipont asymétrique triphasé.

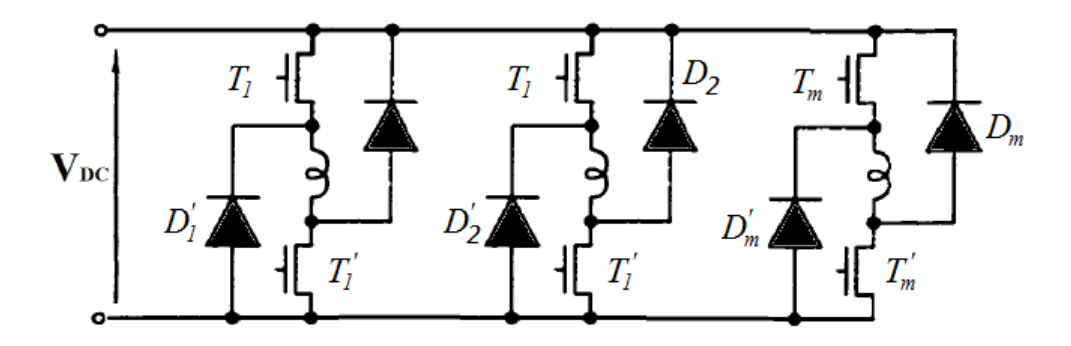

<span id="page-17-2"></span>Figure 1.8: Structure générale du convertisseur en demi-pont asymétrique.

Ce convertisseur assure trois niveaux de tension :

 $- +V$  correspondant à la phase d'excitation

- –V correspondant à la phase de désexcitation où l'énergie emmagasinée dans le circuit magnétique est restituée à la source.
- 0 correspondant à la désexcitation de la phase sans récupération d'énergie

L'excitation d'une phase est effectuée en débloquant les deux transistors en série avec la phase (généralement des IGBTS pour leur rapidité). Sa désexcitation est exécutée en bloquant les deux transistors, provoquant ainsi la conduction des diodes de roue libre. Ce qui permet la restitution de l'énergie magnétique non convertie vers la source d'alimentation [\[1\]](#page-39-1)[\[3\]](#page-39-3).

La régulation de courant peut être réalisée en agissant sur un ou les deux transistors en série en même temps, durant la période de conduction, ce qui correspond respectivement aux modes de régulation « soft » et « Hard chopping » [\[17\]](#page-40-6)[\[18\]](#page-40-7)[\[9\]](#page-39-9)[\[10\]](#page-39-10) décrits ultérieurement dans ce chapitre.

Ce type de convertisseurs assure une certaine fiabilité grâce à sa possibilité d'alimenter indépendamment les phases de la machine. De plus, l'enroulement de la phase en série avec les deux interrupteurs permet une bonne protection contre les défauts électriques [\[3\]](#page-39-3)[\[19\]](#page-40-8). Par ailleurs, cette structure assure l'alimentation de la machine dans les quatre quadrants du plan couple-vitesse  $|3||15|$ .

Comparé aux différentes structures de convertisseurs destinés à l'alimentation des SRM cités dans la littérature [\[3\]](#page-39-3)[\[4\]](#page-39-4)[\[17\]](#page-40-6)[\[8\]](#page-39-8)[\[7\]](#page-39-6), la structure en demi-pont asymétrique est la plus avantageuse dans les différents domaines d'application. En effet, elle offre les meilleurs compromis technico-économiques exigés par les cahiers de charge [\[3\]](#page-39-3)[\[4\]](#page-39-4).

#### <span id="page-18-0"></span>1.5.2 Stratégies d'alimentation :

Selon la vitesse de fonctionnement de la SRM , deux stratégies d'alimentation des SRM sont utilisées : l'alimentation régulée en courant correspondant aux faibles vitesses ; et l'alimentation en tension(pleine onde) correspondant aux grandes vitesses [\[3,](#page-39-3) [20\]](#page-40-9).

Pour les faibles vitesses (inférieures à la vitesse de base  $\omega b$ ) où la force contre électromotrice est négligeable devant la tension d'alimentation, le courant peut être fixé à une valeur désiré pendant la période de croissance de l'inductance. Cela est assuré par une alimentation régulée en courant.

Pour les vitesses élevées (supérieures à la vitesse de base), la force contre électromotrice devient comparable à la tension d'alimentation ce qui affecte la forme de courant [Miller, Krishnan]. Dans ce cas l'alimentation se fait par des créneaux de tensions (commande pleine onde) avec un angle d'excitation avancé pour que le courant puisse atteindre la valeur désirée avant le début de croissance de l'inductance. Dans cette plage de vitesse, le couple ne peut plus être maintenu constant, mais la puissance reste constante jusqu'à une vitesse donnée  $\omega_p$ au delà de laquelle commence la zone de chute de puissance.

### <span id="page-19-0"></span>1.6 Commande de la SRM :

La commande des machines à réluctance variables est plus complexe que celle des machines à courant continu ou à courant alternatif. En effet, les formes non sinusoïdales des courants ainsi que la non-linéarité de la machine rendent les techniques classiques telles que la commande à flux orientés difficile à réaliser [\[21\]](#page-40-10). Par contre, des techniques de commande plus évolués qui tiennent compte des non-linéarités ont été adaptées aux entrainements à base de SRM [\[22\]](#page-40-11)-[\[23\]](#page-40-12).

La commande des SRM nécessite une bonne connaissance de la caractéristique magnétique, qui peut être déterminée soit par des méthodes de calculs (méthode des Éléments Finis) [? ][\[24\]](#page-41-0) [? ], ou expérimentalement [\[24\]](#page-41-0). Néanmoins, la connaissance de la caractéristique d'inductance en fonction de la position peut être suffisante pour réaliser la commande dans une certaine plage de fonctionnement.

L'information sur la position exacte du rotor est primordiale pour la commande de ce type de machines, elle peut être obtenue soit par mesure directe à l'aide d'un capteur ou bien par estimation, en utilisant l'une des technique dites « d'estimation de la position » appelé aussi « sensorless ».

Grâce au développement des microcontrôleurs et DSP et de leurs Softwares, l'implémentation des différentes boucles de régulation a rendu la commande de la SRM plus versatile.

#### Commande avec capteur de position :

Plusieurs types de capteur peuvent être utilisés, tel que les capteurs optiques (Incrémentaux et absolus), les capteurs électromagnétiques, et les capteurs à réluctance variable [? ]. Le capteur incrémental est le plus utilisé.

Le système de commande avec capteur de la SRM est présenté par le schéma synoptique suivant :

Le système de commande de la SRM est constitué d'un convertisseur, du capteur de position et d'un système numérique qui permet de générer des signaux de commande en tenant compte du signal de capteur et d'une logique de commande désiré. La commutation des phases est assurée par les angles de commande qui sont choisi en fonction de la caractéristique magnétique. Dans le cas de la caractéristique d'inductance les angles sont représentés sur la figure [1.10](#page-20-1) :

<span id="page-20-0"></span>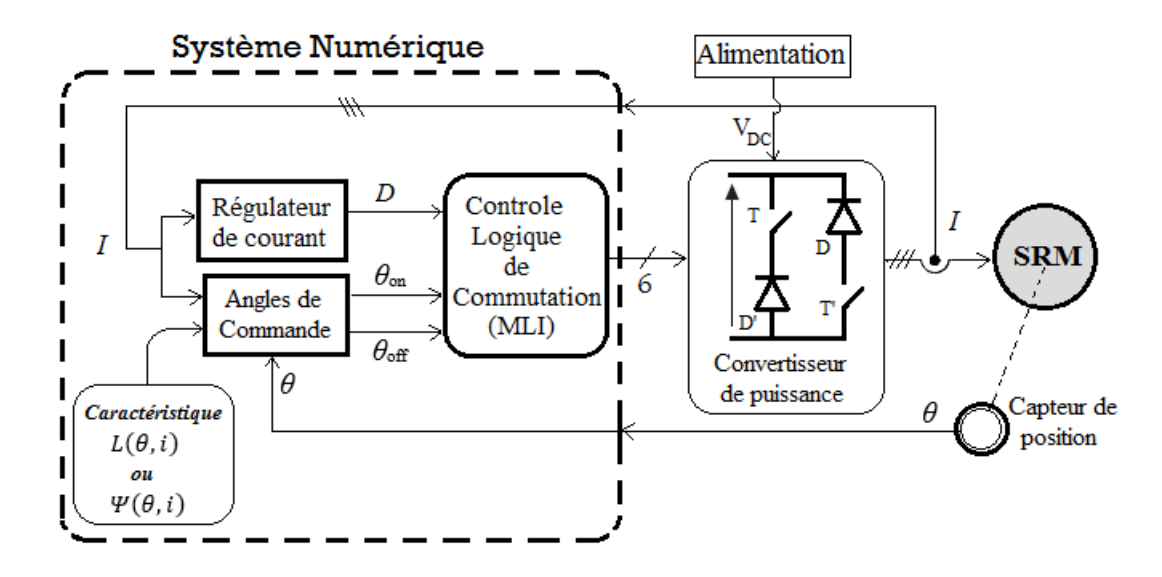

Figure 1.9: Schéma de commande d'une SRM avec capteur de position.

<span id="page-20-1"></span>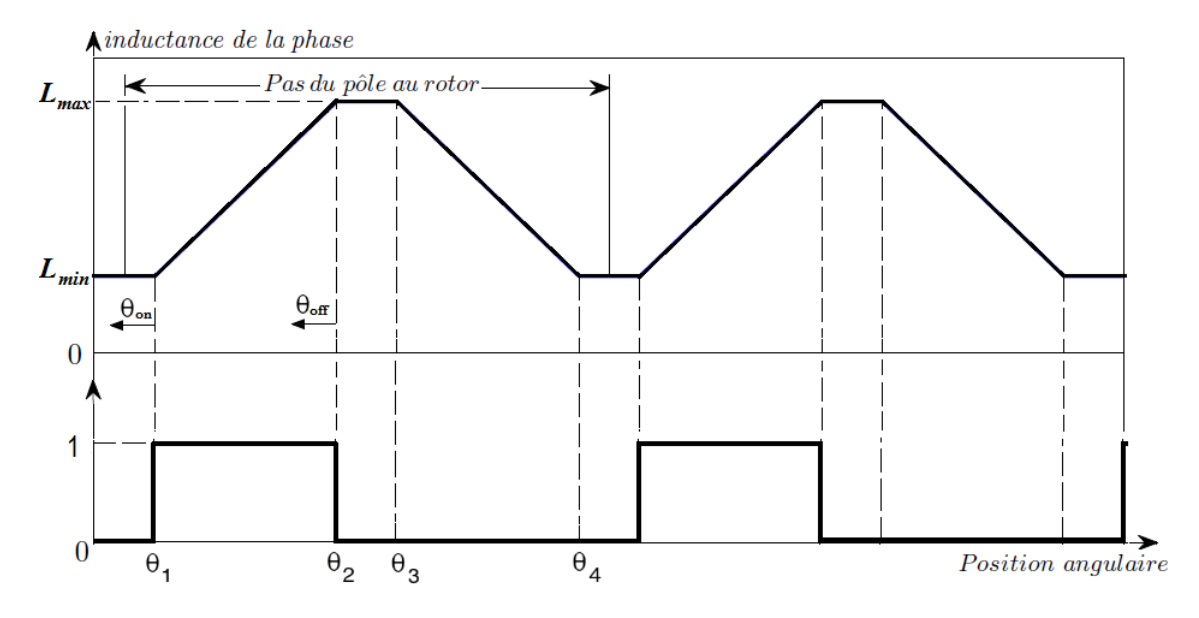

Figure 1.10: plage de variation des angles de commande.

Le principe est de choisir  $\theta_{on}$  juste avant la croissance de l'inductance et  $\theta_{off}$  avant d'atteindre la zone de l'inductance maximale (alignement des dents). Le contrôle de ces angles permet de gérer les performances de la SRM.

#### Commande en vitesse :

La commande en vitesse peut être réalisée par des régulateurs classiques PI et IP et par des techniques plus avancés tel que :

- Linéarisation par retour d'état [32, BenAmour].
- Commande par logique floue [33].
- Commande par mode glissant [35-36,Sakurai].

• Commande par réseau de neurones [37-38].

## <span id="page-21-0"></span>1.7 Modèle de la SRM sous Matlab / Simulink

Le modèle Simulink de la machine SRM associé au convertisseur est réalisé à partir des blocs modulaires. Le modèle pour une phase est réalisé sur la figure [1.11.](#page-21-1)

<span id="page-21-1"></span>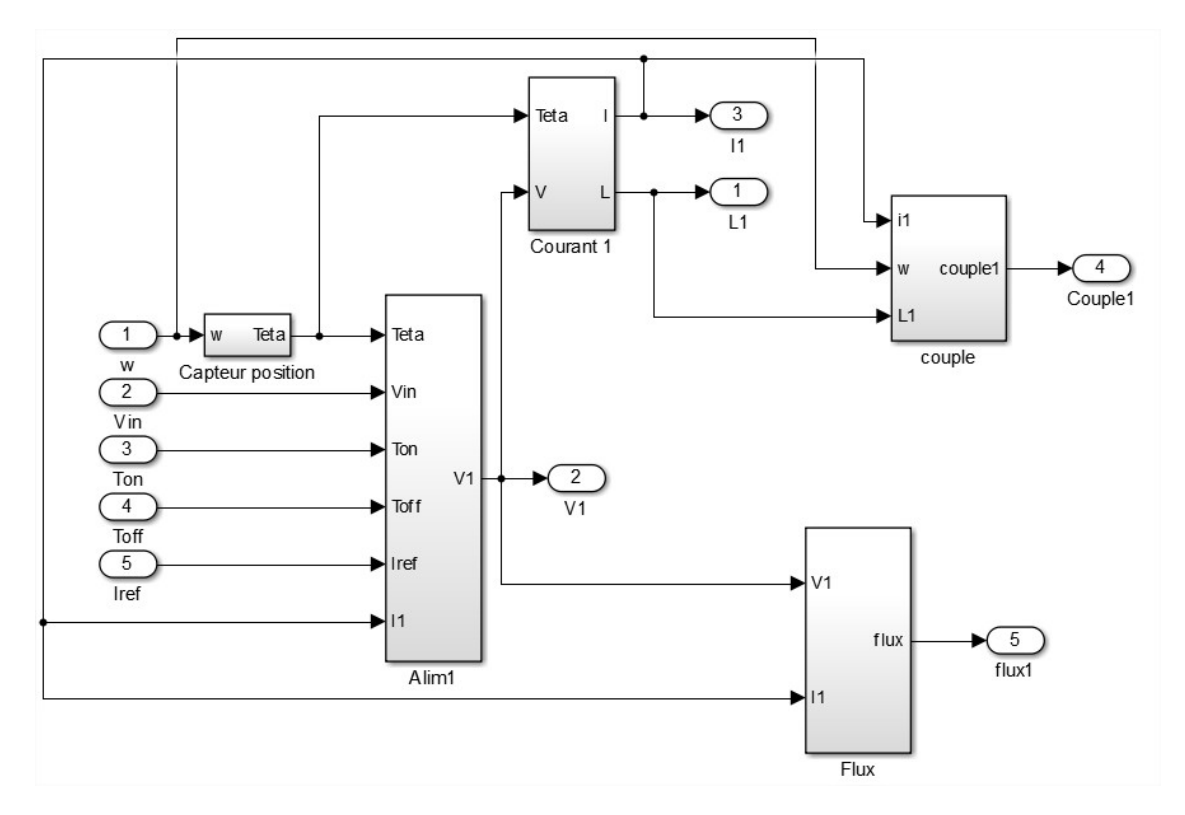

Figure 1.11: Modèle Simulink de la SRM pour une phase associée au convertisseur

Ce modèle est constitué de cinq blocs principaux.

#### Bloc "Courant"

Le bloc courant qui est présenté sur la figure [1.12,](#page-22-1) permet de calculer le courant instantané de la phase à partir de la tension 'V', et de la position 'Teta'.

<span id="page-22-1"></span>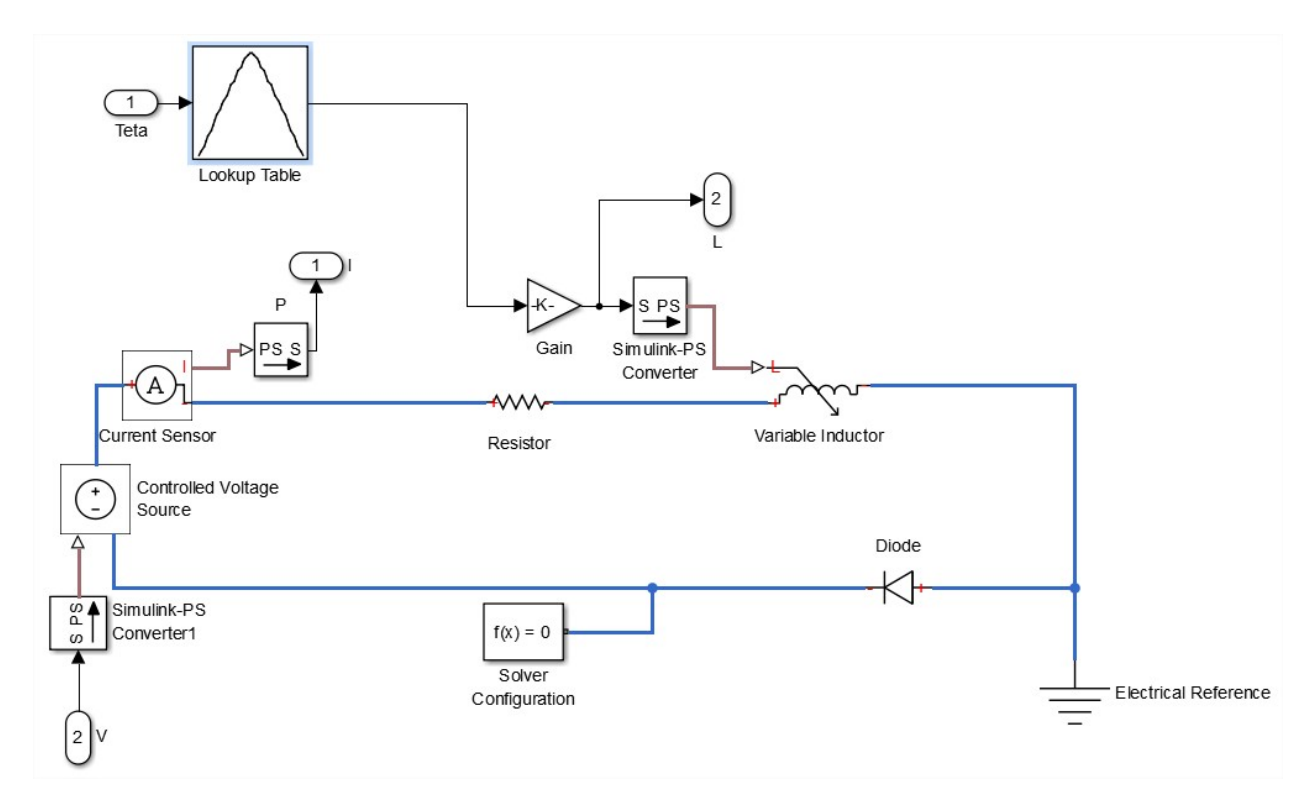

Figure 1.12: Modèle Simulink du calcul du courant

La position étant connue, le calcule de l'inductance se fait en utilisant la fonction 'Lookup Table' qui donne l'inductance en fonction du courant et de la position, qui est ensuite injectée dans le bloc 'Variable Inductor' qui effectue directement l'opération de dérivation du flux.

#### <span id="page-22-0"></span>1.7.1 Bloc "capteur de position"

<span id="page-22-2"></span>Ce bloc calcule la position 'Teta' en effectuant l'intégration de la vitesse 'w' comme présentée sur la figure [1.13.](#page-22-2)

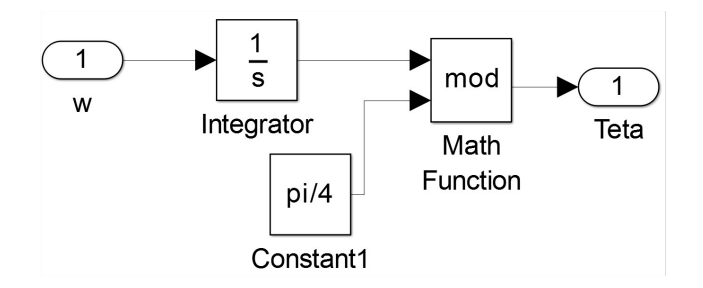

Figure 1.13: Modèle Simulink du calcul de la position

Une fonction modulo est utilisée pour calculer la position relative sur une période électrique, qui est de 45˚dans notre cas (SRM 12/8).

#### <span id="page-23-0"></span>1.7.2 Bloc "Alim"

<span id="page-23-3"></span>Le bloc 'Alim' qui est présenté sur la figure [1.14](#page-23-3) se constitue essentiellement d'une fonction écrite dans un script Matlab.Elle permet calcule la forme de tension 'V' à injecter dans la phase en fonction de la position 'Teta', la tension continue 'Vin', les angles de commutation 'Ton' et 'Toff', le courant de référence 'Iref' et le courant instantané 'I1'.

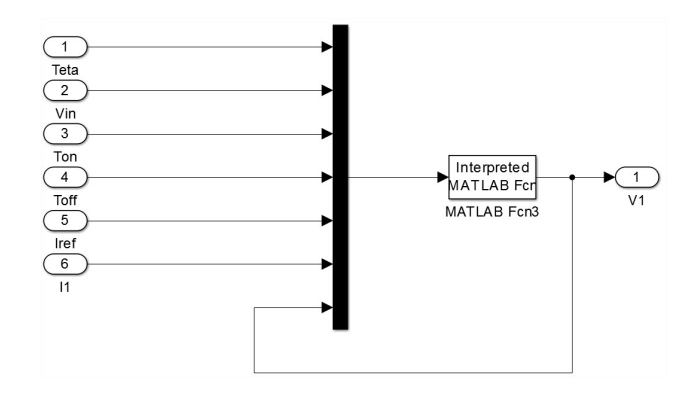

Figure 1.14: Modèle Simulink du calcul des formes de tension

#### <span id="page-23-1"></span>1.7.3 Bloc "couple"

<span id="page-23-4"></span>Ce bloc effectue le calcul du couple d'après l'équation — vue dans le chapitre 1.

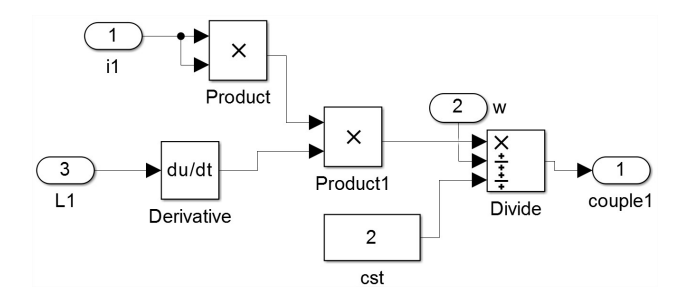

Figure 1.15: modèle Simulink du calcul du couple

#### <span id="page-23-2"></span>1.7.4 Bloc "flux"

Ce bloc effectue le calcul du flux selon l'équation ... vue sur le chapitre 1.

<span id="page-24-2"></span>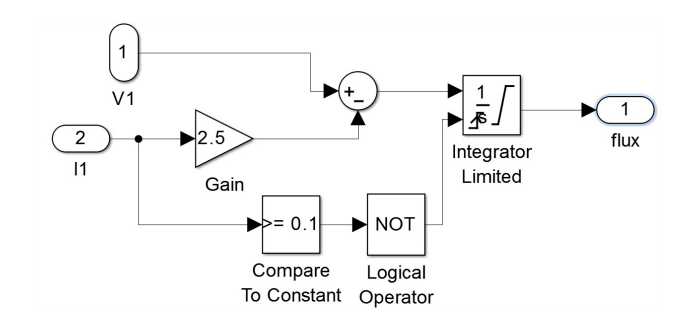

Figure 1.16: Modèle Simulink du calcul du flux de la machine

#### <span id="page-24-0"></span>1.7.5 Bloc mécanique

<span id="page-24-3"></span>Le bloc mécanique a pour fonction de calculer la vitesse à partir du couple électromagnétique des trois phase, et du couple résistant. Ceci est présenté sur la figure [1.17](#page-24-3) :

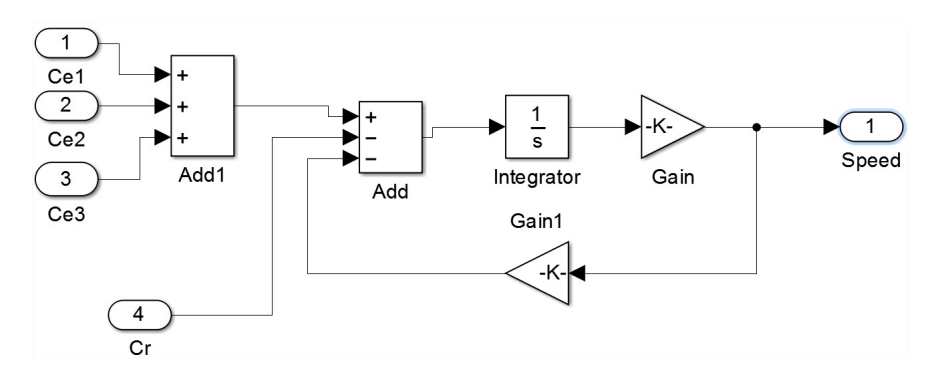

Figure 1.17: Modèle Simulink du calcul de la vitesse

### <span id="page-24-1"></span>1.8 Conclusion :

La SRM est une machine très simple à construire et très tolérante aux défauts. De plus, vu la nature de son alimentation en courants unidirectionnels, les convertisseurs exigés ne nécessitent qu'un nombre réduit de composants. Elles présentent des performances de vitesse plus intéressantes que celles des autres machines et elles peuvent être utilisées dans des environnements durs. Néanmoins cette machine présente quelques inconvénients tels que les ondulations de couple et le bruit. De plus, cette machine nécessite pour sa commande un capteur de position dont la présence augmente l'encombrement et réduit la fiabilité. La commande sans capteur est en général considérée en remplaçant le capteur de position par un estimateur.

Contrairement à la commande avec capteur de position qui assure une précision relativement élevée avec un cout et un taux d'encombrement élevés, les méthodes classiques d'estimation de la position dépassent ces inconvénients. Toutefois, la sensibilité de ces méthodes vis-à-vis le régime de fonctionnement (contraintes : magnétiques, thermiques et mécaniques) est une importante limitation pour ces méthodes. Ces limitations ont conduit vers l'utilisation des méthodes modernes (citées précédemment) qui offrent des commandes plus fiables et plus robustes.

## <span id="page-26-0"></span>Chapitre 2

## Régulation en vitesse de la SRM

## Introdution

Dans ce chapitre, on se propose de réaliser une régulation de vitesse en utilisant les régulateurs PI et IP pour les opérations de démarrage, de perturbation de vitesse et lors d'un défaut de phase. Un dimensionnement de ces régulateurs est effectué par simulation, et les régulateurs ont été testés pour les opérations de démarrage et de perturbation de vitesse. Ces régulateurs ont été aussi déterminés expérimentalement et ont été implémentés sur le microcontroleur a travers des programmes de commande. Ces programmes sont utilisés pour effectuer des tests de démarrage et de perturbation de vitesse , ainsi que les tests du défaut de phases.

### <span id="page-27-0"></span>2.1 Simulation sur Matlab

<span id="page-27-2"></span>Une simulation de la commande de la SRM sera réalisée en utilisant le régulateur PI présenté sur la figure [2.1,](#page-27-2) et le régulateur IP donné sur la figure [2.2.](#page-27-3)

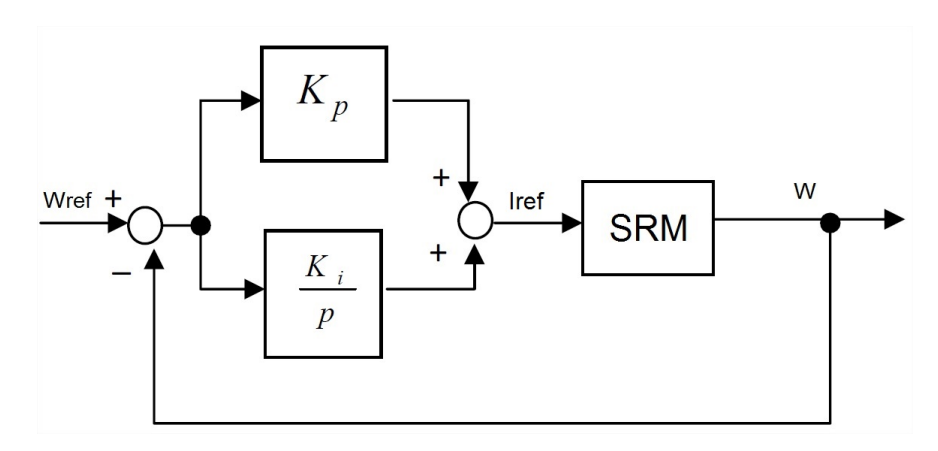

Figure 2.1: Structure régulateur PI

<span id="page-27-3"></span>Le régulateur PI comprend les deux actions proportionnelle et intégrateur en parallèle.

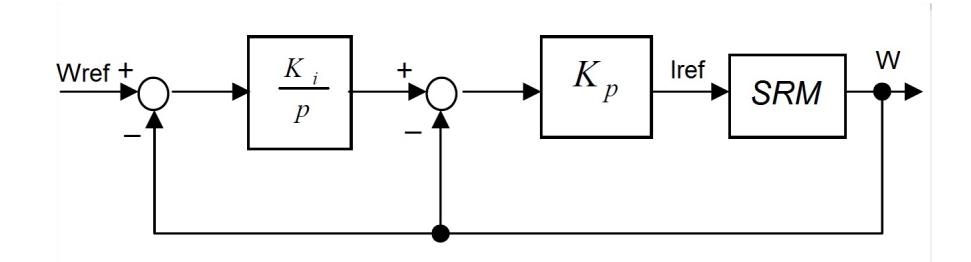

FIGURE 2.2: Structure régulateur IP

Alors que celui du régulateur IP, l'action intégrale vient en premier lieu. Il lui ait ensuite soustrait la vitesse. La résultante passe après par l'action proportionnelle.

#### <span id="page-27-1"></span>2.1.1 Régulateur PI

Un dimensionnement des coefficients du régulateur PI sera effectué par tâtonnement afin d'obtenir les meilleurs résultats en vue de l'implémentation sur microcontrôleur.

Le calcul des coefficients du régulateur PI a conduit aux valeurs suivantes :  $K_p = 0.5, K_i = 0.2$ La simulation du fonctionnement du système, pour un échelon de vitesses de références inférieures à la vitesse de base, est effectuée. La réponse en vitesse, après application d'un couple résistant est donnée sur la figure [2.3.](#page-28-0)

<span id="page-28-0"></span>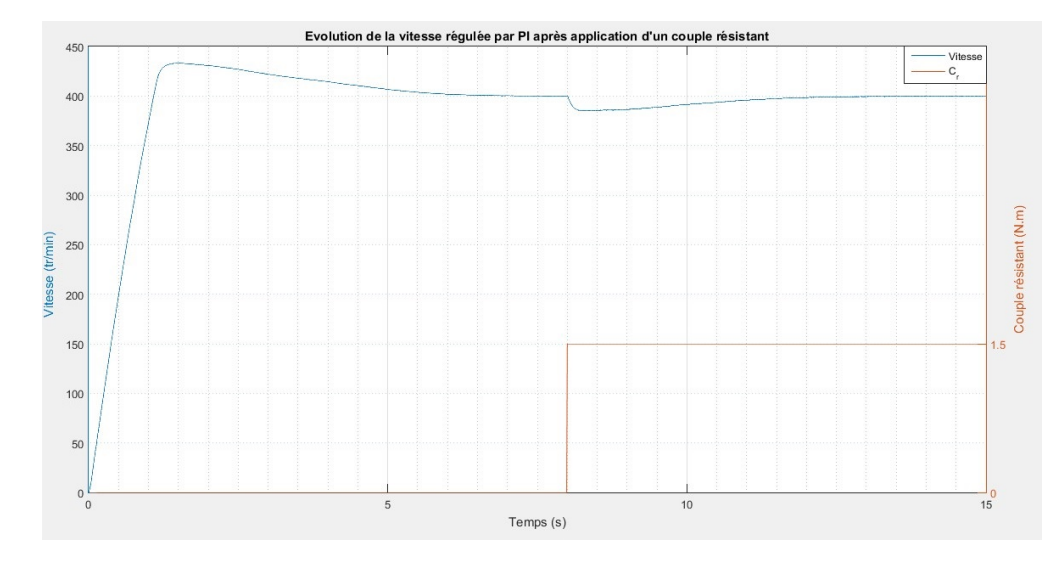

Figure 2.3: Vitesse régulée par PI par simulation après application d'un couple résistant

Un dépassement de 30tr/min est constaté. La vitesse de consigne est atteinte après 6s. Après application d'un couple résistant, la aussi une chute de vitesse de 20tr/min. Le retour se fait après 4s.

Le couple électromagnétique simulé de la SRM est présenté sur la figure [2.4.](#page-28-1) Nous constatons un retard d'action du PI après application d'un couple résistant, d'où le rejet très long de la perturbation.

<span id="page-28-1"></span>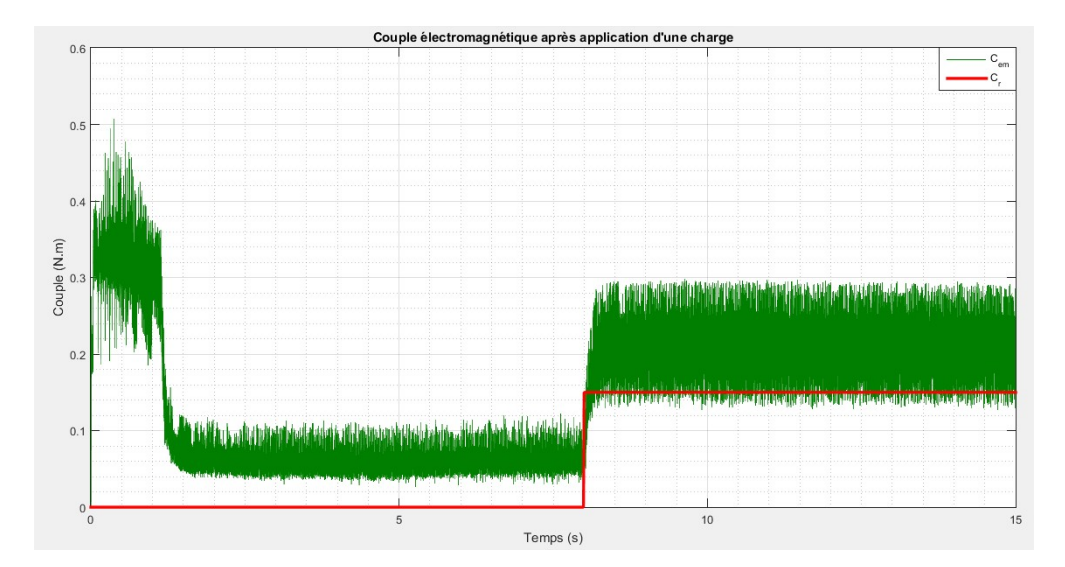

Figure 2.4: Couple électromagnétique par PI associé à l'application d'un couple résistant

La figure [2.6](#page-29-1) présente la réponse en vitesse après un changement de consigne. Le PI réagit rapidement avec un dépassement de 12tr/min, comme l'atteste la réponse du couple électromagnétique sur la figure [2.6](#page-29-1) et une stabilisation après 3s.

<span id="page-29-0"></span>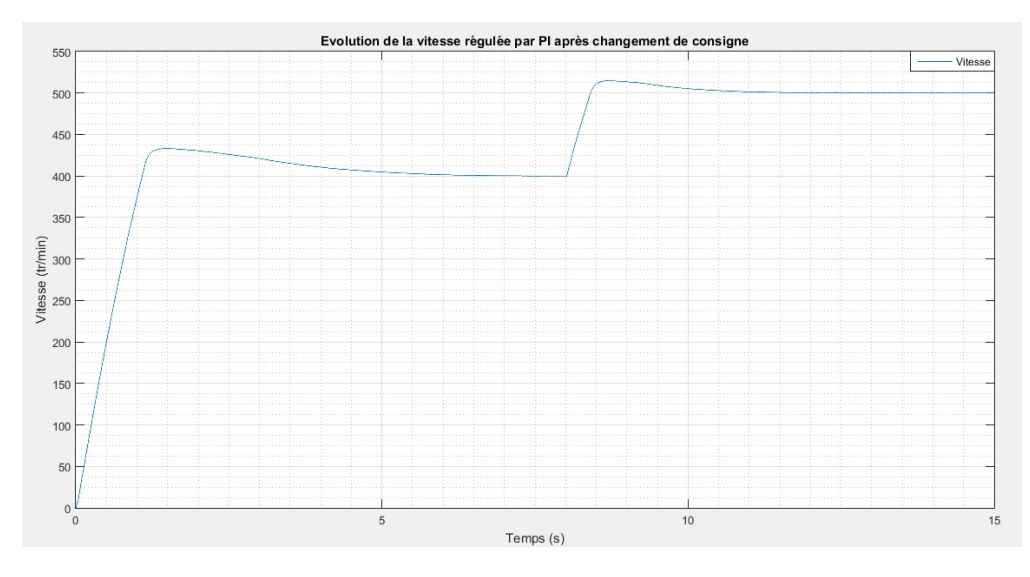

Figure 2.5: Changement de consigne de vitesse régulée par PI

<span id="page-29-1"></span>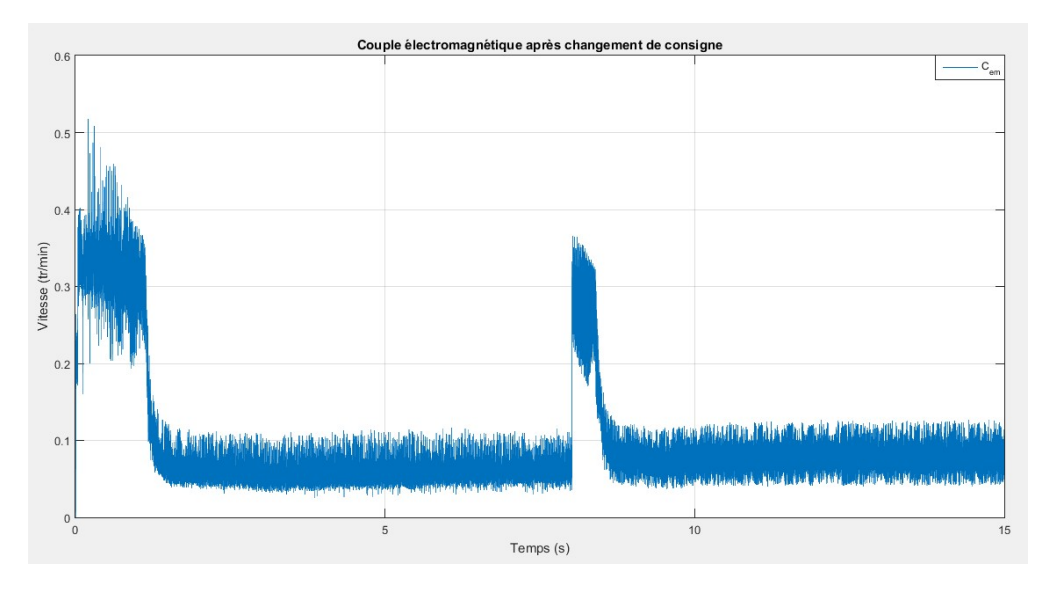

Figure 2.6: Couple électromagnétique par PI après changement de consigne de vitesse

Lors du dimensionnement des action P et I appliqué à la SRM, il a été remarqué qu'il ya un compromis à faire entre le dépassement (overshoot), et le rejet de perturbation en régime permanent. Cela est expliqué par le caractère fortement non linéaire de la SRM.

En réduisant le dépassement, un rejet de perturbation plus long est remarqué. Alors que diminuer le temps de rejet de la perturbation nous conduit à un dépassement disproportionné. nous constatons que le PI présente des inconvénients dans la commande en vitesse de la SRM. En effet, le PI n'est pas robuste. On propose donc la régulation en vitesse avec un autre type de régulateur, qui est le régulateur IP présenté dans la section suivante.

#### <span id="page-30-0"></span>2.1.2 Régulateur IP

<span id="page-30-1"></span>Les paramètres optimales du régulateur IP obtenus sont :  $K_p = 2$  et  $K_i = 1$ . Les résultats de simulation sont représentés dans les figures suivantes.

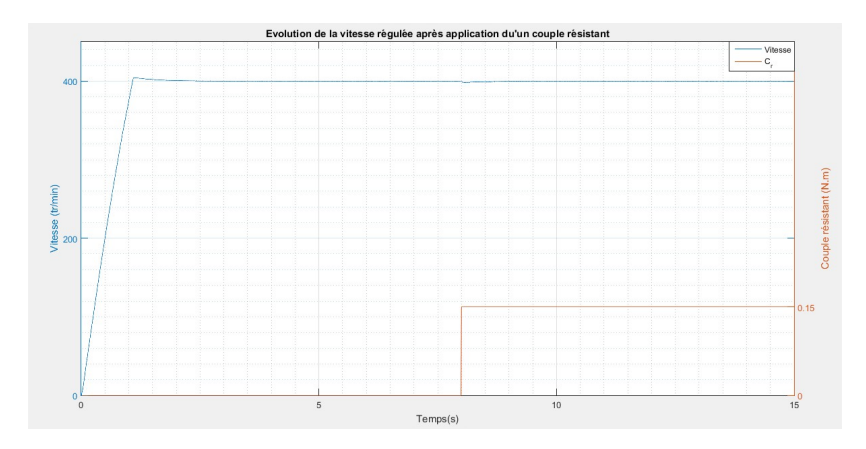

Figure 2.7: Vitesse régulée par IP par simulation après application d'un couple résistant

On remarque une nette amélioration de la réponse de la vitesse, avec un dépassement de moins de 5tr/min. Ceci sans perdre la sensibilité du régulateur quand au rejet de la perturbation, avec une chute de vitesse de moins de 2tr/min après application d'un couple résistant. La figure [2.8](#page-30-2) illustre la réponse du couple électromagnétique à la perturbation. En effet, l'augmentation du couple est presque instantanée.

<span id="page-30-2"></span>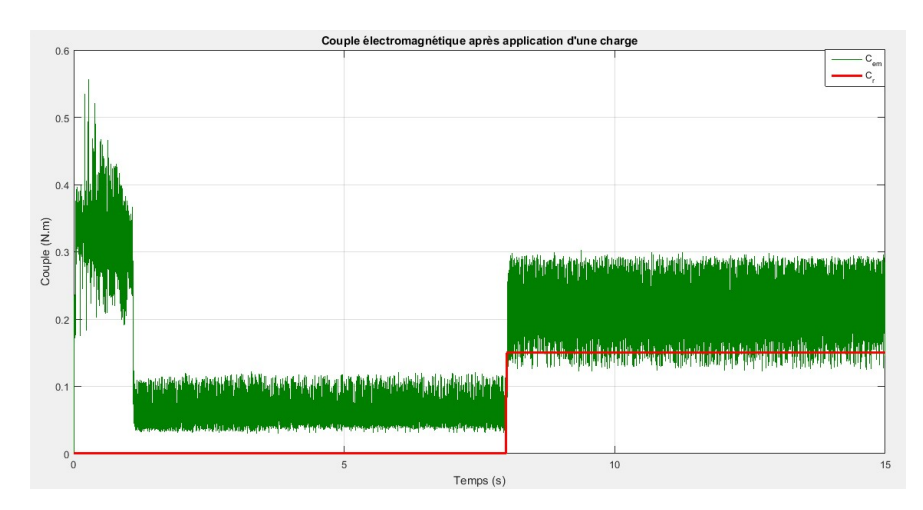

Figure 2.8: Couple électromagnétique par IP associé à l'application d'un couple résistant

Les figures [2.9](#page-31-1) et [2.10](#page-31-2) présentent respectivement la réponse en vitesse et en couple de la SRM après changement de consigne de vitesse.

On constate que le régulateur IP réagit rapidement, avec une stabilisation après 2s

On remarque une nette amélioration au niveau de la compensation de la perturbation, celleci s'effectue rapidement un rétablissement rapide de la vitesse. Les résultats obtenus mettent bien en évidence l'apport des régulateurs IP dans le domaine de la régulation. Ce résultat

<span id="page-31-1"></span>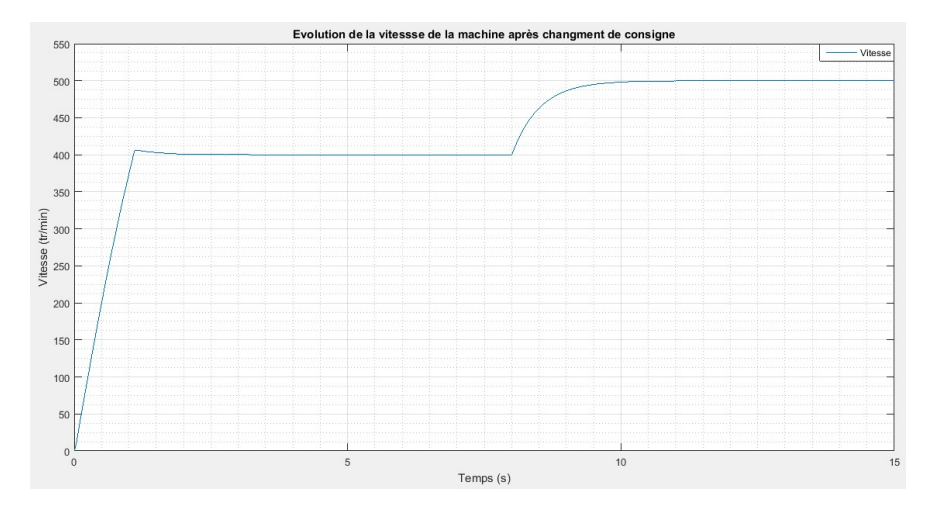

Figure 2.9: Changement de consigne de vitesse régulée par IP

<span id="page-31-2"></span>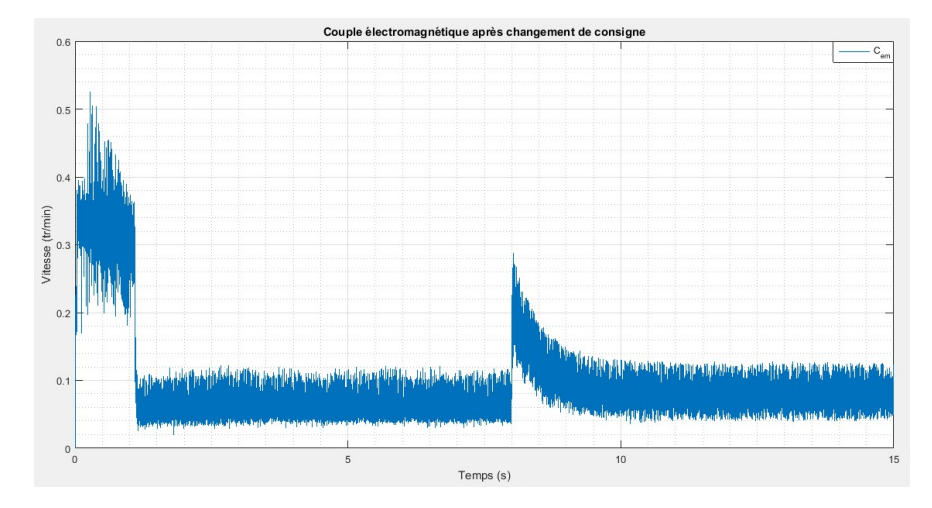

Figure 2.10: Couple électromagnétique par PI après changement de consigne de vitesse

peut s'expliquer par la structure même du régulateur.En effet, l'action proportionnelle qui intervient en régime transitoire, est utilisée en boucle interne et l'action intégrale, qui intervient plutôt en régime permanent, est utilisée en boucle externe. L'action d'une boucle interne étant plus rapide que celle d'une boucle externe, l'action proportionnelle intervient plus rapidement, donc plus efficacement qu'avec la structure PI.

### <span id="page-31-0"></span>2.2 Implémentation sur microcontrôleur

L'élaboration du programme relatif à la commande reprend principalement celui utilisé par l'alimentation contrôlée en courant, avec la particularité d'intégrer une nouvelle fonction "Reg-fct". Cette fonction à pour objectif de calculer le courant " $I_{ref}$ " en temps réelle permettant la variation de la vitesse. Elle a comme arguments : la vitesse instantanée et la vitesse de référence définie préalablement. La fonction contient essentiellement une partie du calcul de l'action proportionnelle et intégrale, la sortie  $I_{ref}$ " est calculée en réarrangeant les actions selon le type du régulateur souhaité.

#### <span id="page-32-0"></span>2.2.1 Régulateur PI

Pour déterminer les meilleurs paramètres du régulateur PI, Le paramètre Ki est fixé en premier lieu et l'étude se fait en variant l'action Kp. ensuite, en ayant le meilleur Kp, l'action Ki est variée afin d'obtenir la meilleur réponse de vitesse.

#### <span id="page-32-1"></span>2.2.1.1 Influence du paramètre Kp

Le paramètre de l'action Ki étant fixé à 0.01, on fait un démarrage de la machine pour plusieurs valeurs de Kp. La vitesse de référence est réglée à 400tr/min.

La figure [2.11](#page-32-3) illustre la réponse en vitesse régulée par PI après application d'un couple résistant pour plusieurs valeur de Kp. L'action Kp est très importante, en effet elle a une influence positive sur le dépassement et le rejet de perturbation. plus Kp est grand, plus la réponse est meilleur. Néanmoins, une valeur de Kp plus grande entraine une instabilité du système qui va empêcher la machine de démarrer.

<span id="page-32-3"></span>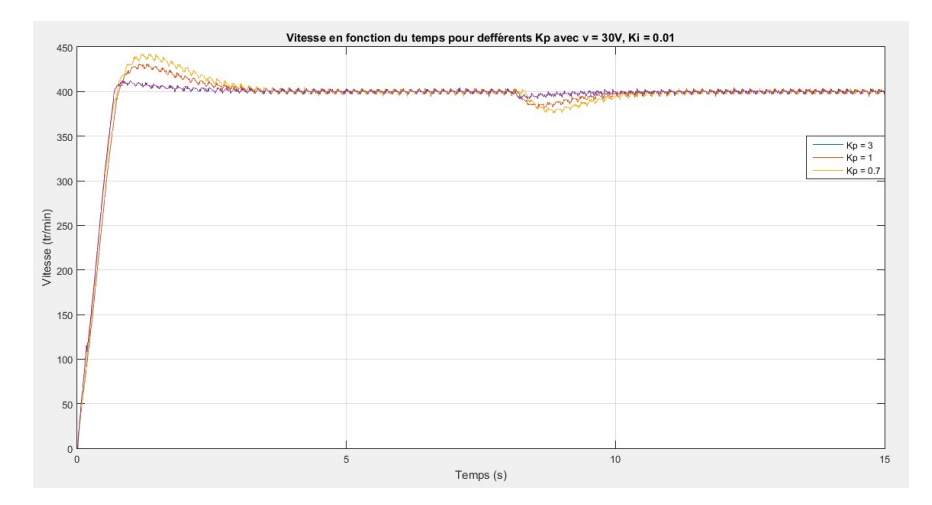

Figure 2.11: Vitesse régulée par PI pour plusieurs valeur de Kp

#### <span id="page-32-2"></span>2.2.1.2 Influence du paramètre Ki

De la même manière que précédemment, le paramètre Kp étant fixé à 3. Nous faisons varier Ki afin d'obtenir la meilleur réponse.

L'influence de Ki qui est présentée sur la figure [2.12](#page-33-0) est moins visible que celle Kp. Pour  $\mathrm{Ki} = 0.001$ , le dépassement est de  $10 \mathrm{tr/min}$  avec un rejet de perturbation très long (plus de 5s). En augmentant Ki, le rejet de perturbation est plus rapide, mais il ya apparition

<span id="page-33-0"></span>d'un dépassement de vitesse de l'ordre de  $25tr/min$  dans le cas ou Ki = 0.05. Le valeur intermédiaire  $Ki = 0.005$  est choisie.

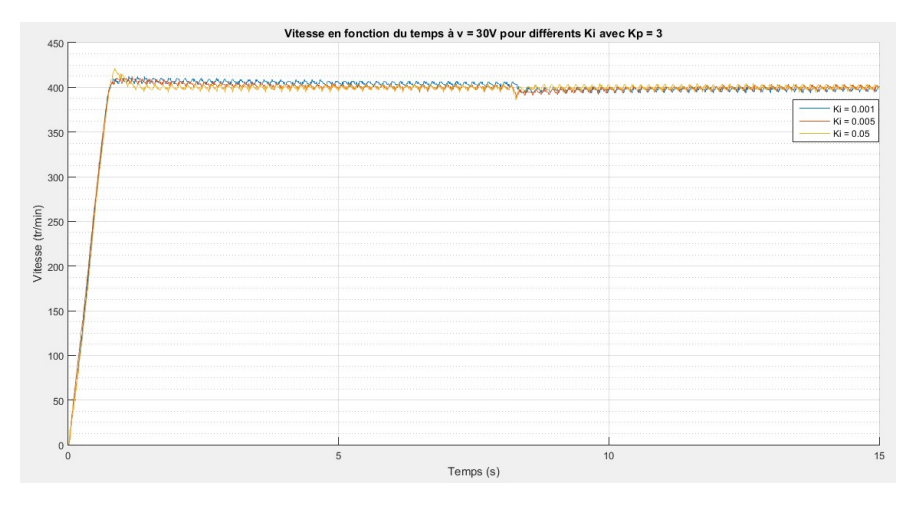

Figure 2.12: Vitesse régulée par PI pour plusieurs valeur de Ki

<span id="page-33-1"></span>La réponse du régulateur avec les paramètres optimaux est présentée sur la figure [2.13](#page-33-1) avec la sortie du régulateur  $(I_{ref})$ . On obtient un dépassement de  $10tr/min$ , et un temps de rejet de perturbation de 3s.

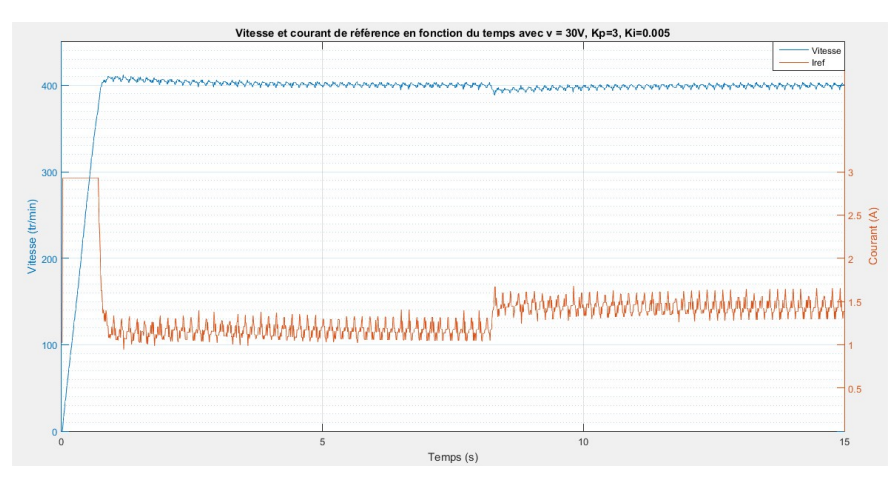

Figure 2.13: Réponse vitesse régulée par PI Kp=3 Ki=0.005

La figure [2.14](#page-34-1) montre la réponse en vitesse obtenue par le "graph window" après changement de consigne. La progression jusqu'à la nouvelle vitesse se fait en moins de 0.2s.

Un test de tolérance aux défauts à été effectuer et présenté dans la figure La figure [2.15](#page-34-2) afin de juger la sensibilité du régulateur dans ce cas. La phase 1 est enlevé après 6s : une chute de vitesse de moins de 20tr/min est remarquée. Ensuite, après 11s la phase 2 est enlevée : une chute de vitesse de 30tr/min apparait, avec un temps de rejet de perturbation de 3s.

Les performances du régulateur PI sont acceptables avec un dépassement de l'ordre de 20tr/ min, et un temps de rejet de perturbation de 3s dans le pire des cas.

<span id="page-34-1"></span>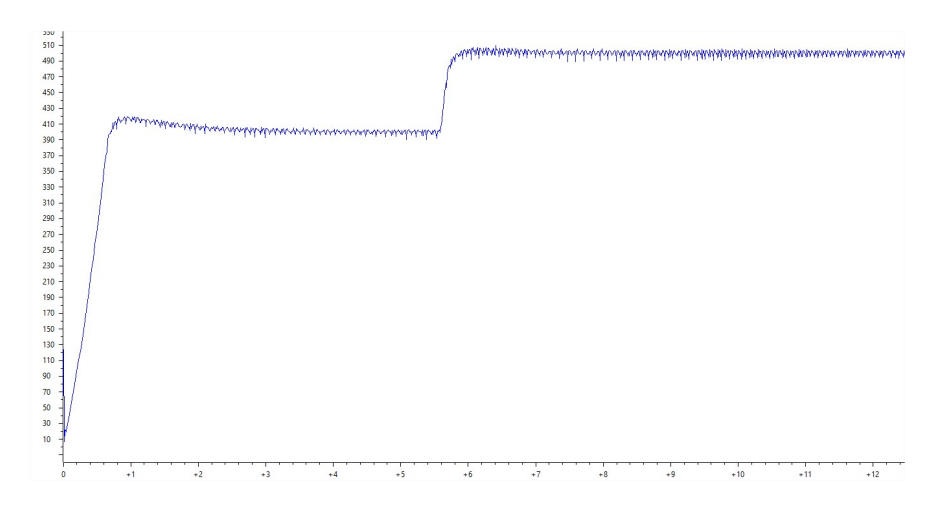

<span id="page-34-2"></span>Figure 2.14: Réponse vitesse régulée par PI après changement de consigne

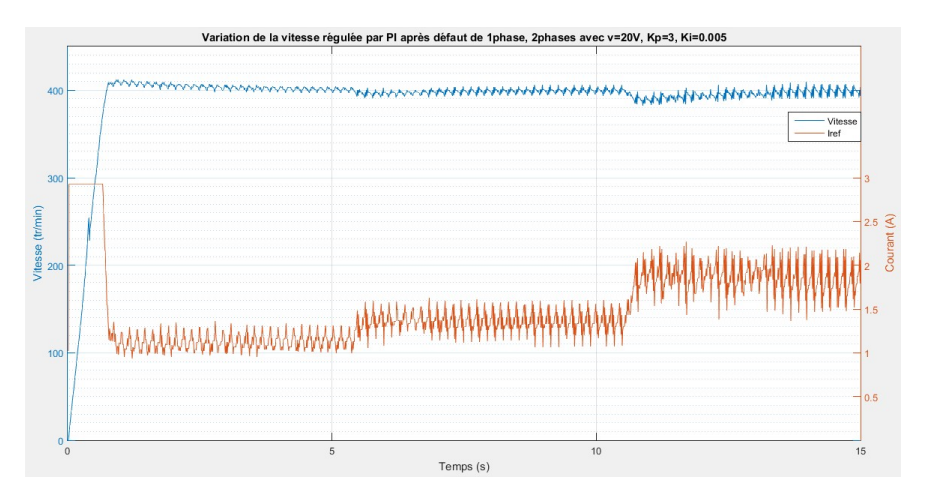

Figure 2.15: La réponse en vitesse régulé par PI après défauts

#### <span id="page-34-0"></span>2.2.2 Régulateur IP

De la même façon, on procède par la variation du paramètre Kp comme présentée sur la figure [2.16.](#page-35-0)

L'augmentation du paramètre Kp implique une diminution du temps de rejet de perturbation. En effet pour Kp = 2, la chute de vitesse après application d'un couple résistant n'est pas perceptible. Concernant le "overshoot", le fonctionnement n'est pas optimal. Cela sera réglé par la variation du paramètre Ki.

Nous constatons que l'influence de Ki se porte essentiellement sur le dépassement "overshoot". On déduit que la valeur optimale se retrouve entre 0.04 et 0.01. Les paramètres optimales déduits sont Kp = 3 et Ki = 0.05. La figure [2.18](#page-36-0) montre la réponse optimale de la vitesse avec le courant de référence pour ces paramètres.

La réponse en vitesse du IP est optimal, avec un temps d'arrivé à la vitesse de consigne minimale, et un dépassement inexistant. Après application d'un couple résistant, la vitesse chute de 10tr/min, mais le rejet de perturbation est instantané. La figure [2.19](#page-36-1) représente

<span id="page-35-0"></span>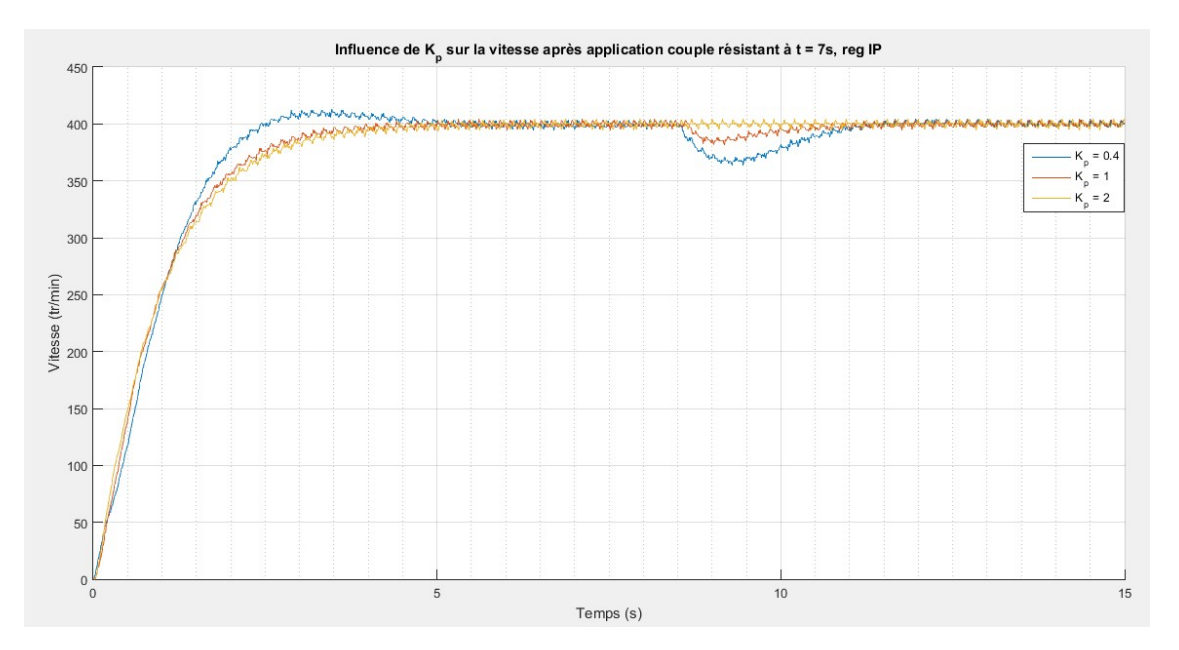

Figure 2.16: Vitesse régulée par IP pour plusieurs valeur de Kp avec Ki = 0.01

<span id="page-35-1"></span>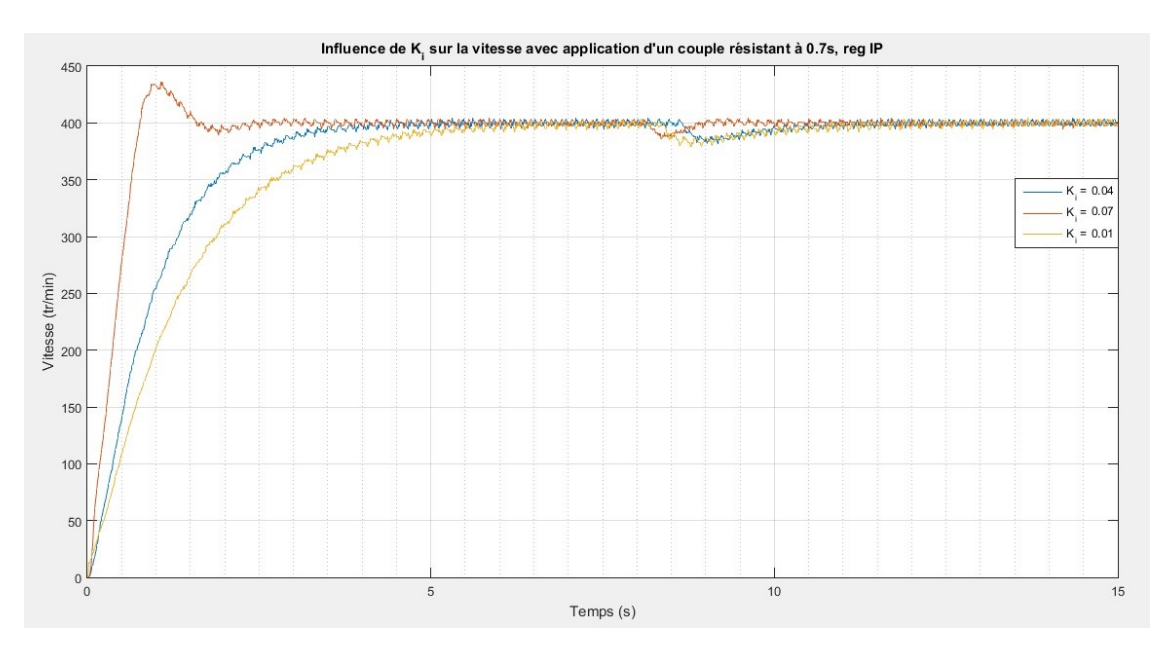

Figure 2.17: Vitesse régulée par IP pour plusieurs valeur de Ki avec Kp = 1

la réponse en vitesse après changement de consigne. Là aussi le régulateur présente des performances optimales.

Concernant la figure [2.20,](#page-36-2) elle présente la tolérance après défauts de la SRM. la chute de vitesse est très faible dans le cas d'élimination d'une phase. Ensuite, deux phases sont enlevées avec une fluctuation de la vitesse ainsi que le courant de référence autour de la consigne. Mais le système est stable et fonctionne correctement.

<span id="page-36-0"></span>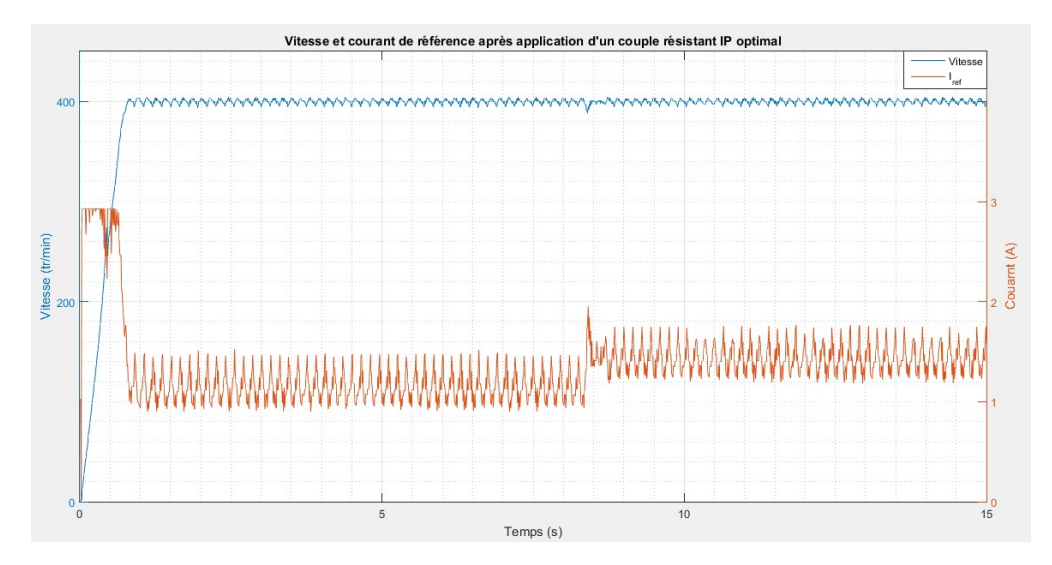

Figure 2.18: Réponse vitesse régulée par IP Kp=3 Ki=0.05

<span id="page-36-1"></span>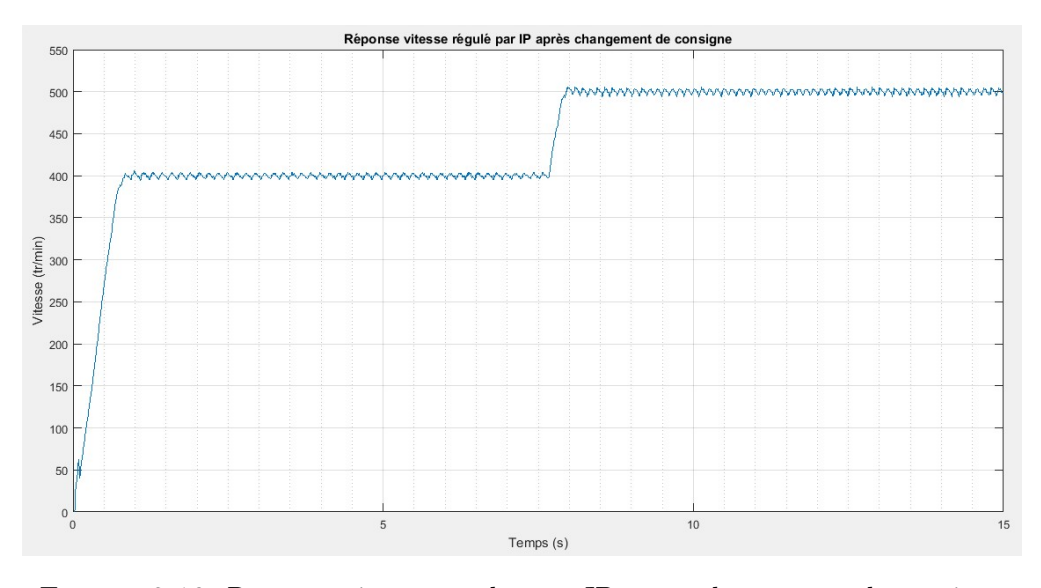

Figure 2.19: Réponse vitesse régulée par IP après changement de consigne

<span id="page-36-2"></span>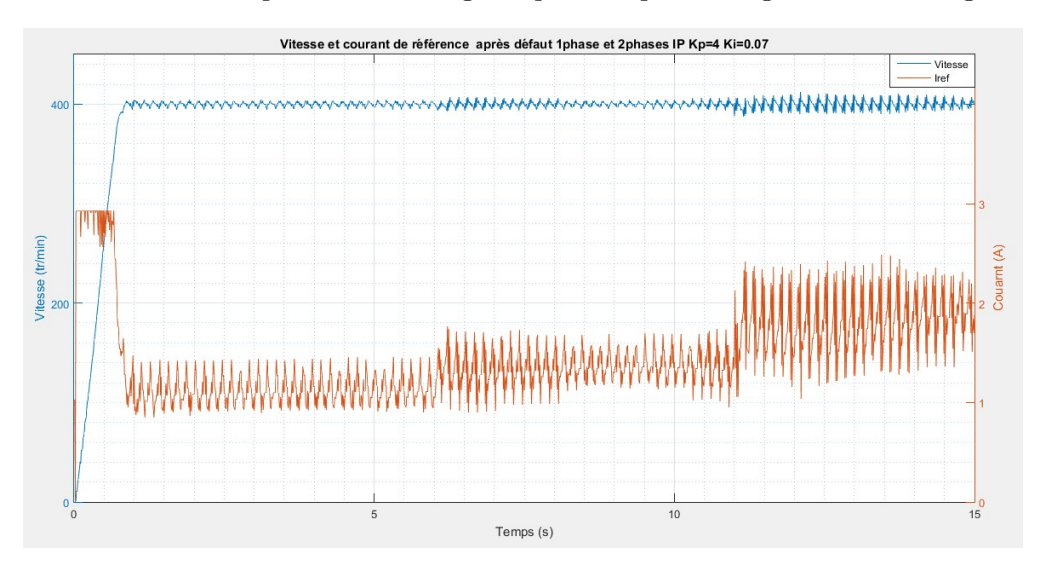

Figure 2.20: La réponse en vitesse régulé par IP après défauts

### <span id="page-37-0"></span>2.3 Conclusion

Dans ce chapitre, une régulation de vitesse par simulation est réalisée pour les opérations de démarrage et de perturbation de couples en utilisant des régulateurs PI et IP. Ces régulateurs ont été, ensuite implémentés sur microcontroleur et ont été testés expérimentalement pour les mêmes opérations, ainsi que des test de défauts de phases. La régulation par ces deux types de régulateurs s'est avérée satisfaisante et les résultats expérimentaux ont confirmés la validité des régulateurs choisis. Nous avons aussi confirmé la supériorité du régulateur IP sur le régulateur PI. Enfin, nous avons confirmé la tolérance aux défauts de phases de la SRM par les tests de défaut ou les 2 régulateurs ont correctement répondu.

## <span id="page-38-0"></span>Conclusion générale

Dans ce travail, nous avons effectué une étude de la commande en vitesse d'une d'une SRM 12/8 par régulateurs PIet IP ; celaest fait en deux étapes simulation de la commande sous MATLAB/Simulink et réalisation pratique de la commande Numérique en temps réel en utilisant le microcontroleur TMS320F28335 destiné pour ce type d'application.

Une modélisation sous l'environnement Matlab/Simulink du système d'entrainment à SRM nous a permis d'effectuer des simulations des réponses vis à vis le changement de la perturbation et le suivie de la consigne pour les deux régulateurs. Les régulateur PI et IP ont été dimensionnés et testés par simulation et expérimentalement pour les opérations de démarrage et de perturbation de vitesse

En fin, La régulation de vitesse a été réalisée par simulation et par microcontroleur. Les régulateur PI et IP ont été dimensionnés et testés par simulation et expérimentalement pour les opérations de démarrage et de perturbation de vitesse. Les résultats obtenus sont très satisfaisants et nous ont confirmé l'efficacité de ces régulateurs et la supériorité du régulateur IP sur le régulateur PI. De plus ces régulateurs ont été efficaces pour la régulation de vitesse lors des essais défaut de phase. En perspectives, notre étude pourrait être étendu à :

-l'étude de la machine en régime saturé ou ses performances sont plus intéressantes.

-une commande numérique sans capteur où la position serait estimée en utilisant les différentes techniques de sensorless. Cette étude nous permettra de supprimer le capteur et serait intéressante, dans ce cas vu la versatilité du microcontroleur.

## <span id="page-39-0"></span>Bibliographie

- <span id="page-39-1"></span>[1] T. J. E. Miller, Switched Reluctance Motors and Their Control. Oxford, U.K : Magna Physics and Clarendon, 1993.
- <span id="page-39-2"></span>[2] A. Sakurai, "Sliding mode control of switched reluctance motors," Thèse de Master, 2001.
- <span id="page-39-3"></span>[3] T. J. E. Miller, Brushless Permanent magnet and Reluctance Motor Drives ; ch7 :"Switched Reluctance Drives". Clarendon Press Oxford : UK, monographs in electrical and electronic engineering ed., 1989.
- <span id="page-39-4"></span>[4] A.EMADI, "Energy-effecient electric motors," Illinois Institute of technology, Chicago, 2005.
- <span id="page-39-5"></span>[5] B. MULTON, "Historique des machines electromagnétiques et plus particulièrement desmachines à reluctance variable, extrait du rapport d'habilitation à diriger des recherches de l'auteur," LÉSiR (URA CNRS D1375, École Normale Supérieure de Cachan., Mai 1994.
- <span id="page-39-7"></span>[6] H.SAHRAOUI, "Contribution à la modélisation et à l'optimisation d'un système de commande d'un moteur à réluctance variable à double denture (srm)," Thèse de doctorat, ENP, Alger, 2007.
- <span id="page-39-6"></span>[7] R. Krishnan, Switched reluctance motor drives : Modelling, Simulation, Analysis, Design, and Applications. CRC Press, Boca Raton.
- <span id="page-39-8"></span>[8] G. Yuan, "Speed control of switched reluctance motors," These de Doctorat, Aout 2000.
- <span id="page-39-9"></span>[9] Z. E.M.B MESSINI, "Modélisation et commande avec et sans capteur d'une srm," PFE, ENP, Alger, 26 juin 2013.
- <span id="page-39-10"></span>[10] L. A.BECHAR, "Modélisation et commande d'un moteur à réluctance variable à double saillance avec et sans capteur de position," PFE, ENP, Alger, juin 2012.
- <span id="page-40-0"></span>[11] E. Chumacero-Polanco, "Velovity control of switched reluctance motors, thèse de doctorat en physique," Ecole doctorale Sciences et Technologies de l'Information, des Télécommunications et des Systèmes (Orsay, Essonne) , en partenariat avec Laboratoire des signaux et systèmes (L2S) (Gif-sur-Yvette, Essonne) (laboratoire) ., 10-04-2014 2014.
- <span id="page-40-1"></span>[12] A. F.SARGOS, "machines à réluctance variable (mrv)- principes des mrv. machines à commutation," technique de l'ingénieur, D3680.
- <span id="page-40-2"></span>[13] L. AMOR, "Commande non linéaire d'un moteur à réluctance variable," Thèse de doctorat, École Polytechnique de Montreal, 1996.
- <span id="page-40-3"></span>[14] P. B. J. C. N. F. P.J. LAWRENSON, J.M. STEPHENSON, "Variable-speed switched reluctance motors," Proceedings IEE, vol. 127, Pt. B, July 1980.
- <span id="page-40-4"></span>[15] F. G.SEGUIER, Électrotechnique industrielle, 3èmme édition. 1993.
- <span id="page-40-5"></span>[16] A. A. L.MAKHLOUFI, "Modélisation et commande de la srg en régime saturé," PFE, ENP, Alger, Juin 2012.
- <span id="page-40-6"></span>[17] H. A.-R. Omar Ellaban, "Switched reluctance motor converter topologies : A review," 2014 IEEE International Conference on Industrial Technology (ICIT), Busan, Korea, Feb. 26 - Mar. 1 2014.
- <span id="page-40-7"></span>[18] P. C. K. P. O. R. Frede Blaabjerg and C. Cossar, "Improved digital current control methods in switched reluctance motor drives," IEEE TRANSACTIONS ON POWER ELECTRONICS, vol. 14, no. 3, 1999.
- <span id="page-40-8"></span>[19] A. M. Michaelides, "The design of switched reluctance motors for efficient energy conversion," Phd Thesis, Department of EngineeringUniversity of Warwick. Coventry, CV4 7AL, September 1994.
- <span id="page-40-9"></span>[20] C. Picod, "Conception d'alternateurs automobiles en tenant compte du comportement vibroacoustique," Satie ENS-Cachan, Cachan, France, Thèse de doctorat, 1999.
- <span id="page-40-10"></span>[21] R. TOUDJI, "Analyse des performance de commande d'une mrv à doubles dentures pour les systèmes d'entrainements à vitesse variable," Mémoire de Magister en Automatique, Ecole Nationale Polytechnique, Février 2006.
- <span id="page-40-11"></span>[22] S. Panda and P. Dash, "Application of non-linear control to switched reluctance motors : A feedback linearization approach," IEE Proc, Electrical Power, vol. 143, no. 5, 1996.
- <span id="page-40-12"></span>[23] G. H. G. H. Kucuk, Fuat and I. Osamu, "Artificial neural networks and inductance vector based sensorless torque estimation in switched reluctance motor drive," Proceeding of International Conference on Electrical Machines and Systems, 2007.

<span id="page-41-0"></span>[24] B. M. E. H. H. Cailleux, J.C Mouchouw, "Comparaison of measurement methods, to determine the electromagnetics of switched reluctance motors », electric drive design and application, lausanne," 19-20 October 1994.